METHODOLOGICAL REPORT

# MICHIGAN STATE UNIVERSITY STATE OF THE STATE SURVEY [MSU SOSS-54]

Fall 2009 Round

Prepared by:

Larry A. Hembroff

Institute for Public Policy and Social Research Office for Survey Research Michigan State University

January, 2010

# NOTE TO THE READER

The State of the State Survey [SOSS] is administered by the Institute for Public Policy and Social Research of Michigan State University.

For the benefit of sponsors, consumers and users of SOSS data, we have prepared this guide to the purpose, design, methods, and content of the survey. Please address questions or comments to:

# Dr. Larry A. Hembroff, Senior Survey Methodologist, Office for Survey Research, Institute for Public Policy and Social Research, Berkey Hall, Michigan State University, East Lansing MI 48824

Phone: (517) 353-1763 Fax: (517) 432-1544 Internet: Hembroff@msu.edu

# Dr. Charles L. Ballard, SOSS Director, Department of Economics, Michigan State University, East Lansing MI 48824

Phone: (517) 353-2961 Internet: Ballard@msu.edu

### 1. PURPOSE OF SURVEY

Dr. Jack H. Knott, former Director of the Institute for Public Policy and Social Research [IPPSR], made the Michigan State University State of the State survey [MSU SOSS] a reality by promoting the idea throughout the University and convincing the key sponsors to contribute funds to get the survey off the ground. With funding assured for the first year, planning began in June 1994. After completing 19 rounds of SOSS, there was a brief period of inactivity between the Fall of 1999 and the Winter of 2001 when, for budgetary reasons, no rounds of SOSS were conducted. However, with the appointment of Dr. Carol Weissert as the Director of IPPSR in the Fall of 2000, there was a resurgence of both interest and funding for the resumption of SOSS as a longitudinal survey of the state's adult population on policy- relevant issues.

SOSS is a quarterly survey of the citizens of Michigan. It employs Computer Assisted Telephone Interviewing (CATI) technology to interview a stratified random sample of Michigan citizens. Conducted by the Office for Survey Research, a division of the Institute for Public Policy and Social Research, SOSS was inaugurated in October 1994.

Although dozens of surveys are conducted in Michigan every year, none is designed to provide a regular systematic monitoring of the public mood in major regions of the state. SOSS is designed to fill this information gap. SOSS has five principal objectives.

1. To Provide Information about Citizen Opinion on Critical Issues. In keeping with MSU's role as the premier Land Grant University in the United States, MSU seeks to inform the public about the state of the state. Although statistics from censuses, public records, programs, and services provide important information about the state of the state, there is no substitute for gathering information directly from the citizens. By conducting a State of the State survey at regular intervals, IPPSR hopes to monitor the public's mood about important aspects of Michigan's public life. This information should be useful not only to citizens at large but also to policy-makers in the public sector and to other groups and organizations that take an active interest in the state of the state of Michigan.

By disseminating this information through the mass media and in special studies, IPPSR hopes to provide baselines for assessing change in the people's sources of satisfaction and dissatisfaction with the quality of life, the performance of public institutions, the impact and efficacy of public policy, and the opinions about various aspects of life in Michigan, such as confidence in the economy and the climate for business, protection of the environment, freedom from crime, family life, and the vitality of ethnic groups and communities.

### 2. To Provide Data for Scientific and Policy Research by MSU faculty.

MSU's faculty will use the data from the State of the State Survey to address a wide variety of issues in public policy. What are the factors associated with the declining levels of confidence in governmental institutions? To what extent does social and economic status affect tolerance and mutual trust between ethnic and racial groups? Are subjective perceptions of environmental quality related to "objective" measures of environmental quality in Michigan's counties? These are only a few examples of the types of questions that the principal researchers will address using the SOSS results. To serve the interests of a wider scientific community, the SOSS data is deposited in an international data archive.

3. To Provide Useful Information for Programs and Offices at MSU. IPPSR has conducted a wide variety of studies for the use of MSU administrators and faculty. SOSS will also develop data for such internal use as well as provide data for use by the MSU Extension, the Vice Provost for University Outreach, and other offices. Generally, the Winter rounds of the survey will assess the public image of higher educational institutions, which will be useful to many offices at MSU.

4. To Develop Survey Methods. The computer-assisted telephone interviewing (CATI) technology lends itself to experiments in question wording, question order, and formatting of response categories. By varying the wording and sequences of questions and responses, the investigators can study the sensitivity of answers to the format of questions. Although survey research demands creative skills and remains to some extent an "art," the scientific study of survey methods is a well established discipline. Contributing to the scientific literature on survey methods is an important goal of the OSR; hence, a variety of experiments are built into some of the survey instruments.

5. To Provide Opportunities for Student Training and Research. Data from SOSS will be made directly available to professors and students for use in instruction and research in classes at MSU. The availability of up-to-date information on public opinion and individual perceptions and experiences of the Michigan population will increase the sense of immediacy and relevancy of educational projects.

# 2. CALENDAR

People's experiences and the public mood change not only from year to year but also with the seasons. It is important to establish baselines for understanding what is a "normal" seasonal fluctuation and what is a more permanent change. For this reason, SOSS is conducted at regular quarterly intervals. Roughly one-fourth of the questions are repeated in each quarterly round.

SOSS has seasons itself, however, by focusing the main theme of each round of the survey on topics that correspond with the annual cycle of major events in Michigan and at Michigan State University. In general, the intended cycle is as follows:

Fall. The Fall round in even-numbered years focuses on elections, political participation, and political attitudes and orientations. In odd-numbered years, the Fall round tends to focus on health and the environment.

**Winter.** The Winter round in each year focuses on the state of the state of Michigan, in particular on the performance of governmental institutions at all levels, on the subjective quality of life of Michigan's citizens (satisfaction with public education, work, protection from crime, environmental preservation, and so forth), and on the desire for reform in Michigan's political economy. This information should help to inform the public discussion around the time of the Governor's annual budget message. In addition, questions on the public's perceptions of Michigan's higher educational institutions should help to inform public discussion around the time of the annual "State of MSU" address by the President of the University.

Spring. The Spring round has as its main theme the state of Michigan families, the role and status of women, and the status of children. Assessments of public opinion concerning issues of women's rights, the status of children, and related issues will help to inform policy debates.

Summer. The Summer round focuses primarily on the state of ethnic Michigan, i.e., the vitality and diversity of Michigan's ethnic and racial communities. SOSS assesses the strength of ethnic ties and identities, perceptions of various ethnic groups (tolerance, stereotyping), and experiences of intolerance or discrimination. In addition, the extent of attachment to and vitality of wider communities (towns and cities) is an important mark of the quality of life in Michigan.

From time to time, SOSS may depart from this thematic plan when particular sponsorship or pressing issues make it necessary or desirable. Beyond the core set of interview items, SOSS-54 included seven set of questions on special topics of interest to members of the working group. One set of questions presented respondents with a series of hypothetical situations in which the respondents or the respondents' communities would gain one amount of benefit immediately versus a larger gain in five years. In each situation, respondents were asked to choose

between the immediate or the deferred benefit. In each situation, respondents were asked how much greater the benefit of the option they did not choose would have to be for them to switch their choice. This series included a randomized set of variation in the follow-up question to test experimentally the effect of some variations in situations on respondents' choices.

A second set of questions focused on respondents' attitudes or behaviors related to exercise and diet, especially regarding their inclination to focus on healthy nutritional or activity options.

SOSS 53 also included questions regarding respondents' views on term limits for state legislators and re-districting. The questions especially focused on alternatives that have been proposed or discussed for how these might be changed.

Another set of questions concerned development of education standards for math and English across school districts and states. In this set of items, respondents were asked to judge the importance of including various types of mathematics (e.g., algebra, geometry, calculus, etc.) training as a part of the required high school curriculum.

Another set of questions focused on racial attitudes and beliefs, particularly regarding the achievement gap between African Americans and others.

A sixth set of items focused on whether or not the respondents had received the vaccination for the H1N1 influenza ("swine flu"). It included questions as to why the respondents had not been vaccinated if they had not and also what information about the severity of the illness would lead them to change their mind.

The final set of special items focused on the respondents' retirement planning and saving activities.

# 3. STRUCTURE OF THE QUESTIONNAIRE

The questionnaires for each round of the survey are designed by a different set of principal investigators, who are usually faculty and students at MSU, but other staff or clients also. Each survey instrument consists of three main parts: a demographic core, a non-demographic core, and the main substantive theme or themes.

The <u>demographic core</u> contains questions on the social background and status of the respondents (age, sex, education, employment status, type of community, marital status, number of children, size of household, income, ethnic identity, etc.). This block of questions is repeated in each round, though more detailed questions on some of the dimensions (e.g., the number and ages of children) might be included in certain rounds.

The non-demographic core contains additional questions that are repeated in every round of the survey in order to gauge broad shifts in the economic, social,

and political orientations and status of the population. These include questions about consumer confidence, self-identification on a liberal-conservative scale, partisan identification, assessments of presidential performance and gubernatorial performance, and other issues.

Together the demographic and non-demographic core of the questionnaire take an average of about 5 minutes of interviewing time to complete.

The remainder of the interview is timed to last an average of 15 minutes, so that on average the interviews take about 20 minutes of the respondent's time.

The questionnaire consists almost entirely of closed-ended questions. Verbatim responses are used and open-ended coding are required for these questions.

A word of caution is in order on the use of the data. Because of the inclusion of question-order and question-wording experiments, the codebook for the survey, containing the raw or weighted frequency distribution of responses, may be difficult to interpret and must be used carefully. Often, alternative variants of questions will be combined into composite measures in the final data that are distributed, but the original questions also remain in the codebook and data set. Although OSR will do its best to document such situations, it is the responsibility of the data users and analysts, not of the OSR, to assure that the appropriate variants of questions are used in analyses and reports. A copy of the CATI interview program with the skip patterns indicated by "[goto ...]" commands and "[if ...]" commands accompanies the codebook to help clarify the paths particular respondents would take through the interview.

### 4. MANAGEMENT AND ORGANIZATION

IPPSR. In the summer of 2007, IPPSR Director Dr. Douglas Roberts named Dr. Charles Ballard (Department of Economics) as the overall Director of the SOSS program, replacing Dr. Brian Silver (Department of Political Science) who had served as the SOSS Director since its beginning in 1994. Overall responsibility for the execution and management of the SOSS rests with the Office for Survey Research (OSR) of the Institute for Public Policy and Social Research. The Principal OSR staff for SOSS consists of Dr. Larry Hembroff, Survey Director and Methodologist, Karen Clark, Programmer and Project Manager, and the Director of Survey Operations Linda Stork.

OSR staff is responsible for the technical work of programming the CATI survey instrument, training and supervising interviewers, selection and

administration of the sample, coding of data, and preparation of the final data set and documentation. In addition, OSR staff works with and advises the principal investigators and other researchers in the design of the sample and the survey instrument. However, final approval of the survey and sample design rests with the principal investigators, not OSR staff.

For each round of the survey, a small working group of principal investigators is responsible for the design of the instrument for that round, subject to final approval by the SOSS Director and OSR staff. The working groups consist primarily of "principal investigators" for the given round who will conduct the major initial analyses of the data, provide a public briefing, and have priority in analyzing the data for publication for the six-month period following the end of the field period for that round (more on data access below).

The Working Group for the Fall 2009 survey included:

Janet Bokemeier, Chair and Professor, Dept. of Sociology

Scott Loveridge, Assoc. Chair and Professor, Dept. of Agricultural, Food, And Resource Economics

Clifford Broman, Professor, Dept. of Sociology

Douglas B. Roberts, Director, IPPSR

# 5. FUNDING

The following organizations and units on campus have provided funding for SOSS during the 1995-2009 series of surveys:

Organizations Area Agencies on Aging Association of Michigan Aspen Institute Center for Healthcare Research & Transformation, University of Michigan Community Foundation for Southeastern Michigan C. S. Mott Group for Sustainable Food Systems Dept. of Political Science, Florida State University Dept. of Political Science, Tufts University Nonprofit Michigan Project University of Michigan

United Way of Michigan State of Michigan Department of Military Veteran Affairs Gerald R. Ford School of Public Policy, University of Michigan Muhlenberg College The Center for Michigan Michigan NonProfit Association Michigan Department of Information Technology, Bureau of Strategic Policy

Michigan State University

 Applied Policy Grants Initiative Center for Economic Analysis Center for Health Care Studies Center for Health Promotion and Disease Prevention College of Communication Arts & Sciences College of Human Ecology College of Human Medicine College of Osteopathic Medicine College of Social Science Department of Economics Department of Political Science Department of Psychology Department of Radiology Department of Sociology Education Policy Institute Institute for Public Policy and Social Research Julian Samora Research Institute Land Policy Institute Legislative Leadership Program Managed Care Institute Michigan Agricultural Experiment Station MSU Extension MSU Institute for Children Youth and Families Office of the Provost Office of the Vice President for Research and Graduate Studies Office of the Vice Provost for University Outreach School of Criminal Justice School of Labor and Industrial Relations School of Social Work

# 6. DISSEMINATION OF RESULTS

To assure timely dissemination of the results and timely and fair access to the data, early in its deliberations the Advisory Committee approved certain principles.

Each round of the survey has an identified set of Principal Investigators (PI's) who have priority in access to the data for that round but also certain obligations. The PI's have exclusive right to prepare scientific papers for publication from the data for that survey for a period of six months after the end of the field date.

All data for the survey, however, are made available to offices within MSU for internal use as soon as the data are available and documentation is prepared.

All data for the survey are made available to instructors in courses at MSU to use the data for instructional purposes as soon as the data are available and documentation prepared.

Six months after completion of the field date, the survey data are made available on an unrestricted basis to all MSU faculty and students.

Originally, it was planned that one year after completion of the field date, the data and documentation will be deposited at the Inter-University Consortium for Political and Social Research (ICPSR) in Ann Arbor. However, beginning in the Spring of 2002, each individual SOSS data set, interview instrument, and methodological report have been posted in "universally" readable formats to the SOSS section of IPPSR's webpage for downloading by any interested party. Such a deposition of the data is intended to facilitate dissemination and use of the data by the wider scientific and policy community as well put a certain seal of approval on the data quality to enhance the possibilities for researchers to publish from the data.

# 7. SAMPLE DESIGN

The referent population is the non-institutionalized, English-speaking adult population of Michigan age 18 and over. Since the survey was conducted by telephone, only persons who lived in households that had landline telephones had a chance of being interviewed.

Stratification. To assure representation of major regions within Michigan, the sample was stratified into six regions, each consisting of a set of contiguous counties, plus the City of Detroit. The grouping of counties corresponds to that used by MSU Extension prior to July 2005 with Detroit separated out from the Southeast region.

The six regions are defined as follows (counties listed within regions):

- 1. Upper Peninsula (Alger, Baraga, Chippewa, Delta, Dickinson, Gogebic, Houghton, Iron, Keweenaw, Luce, Ontonagon, Mackinac, Marquette, Menominee, Schoolcraft)
- 2. Northern Lower Peninsula (Alcona, Alpena, Antrim, Benzie, Charlevoix, Cheboygan, Crawford, Emmet, Grand Traverse, Iosco, Kalkaska, Leelanau, Missaukee, Montmorency, Ogemaw, Oscoda, Otsego, Presque Isle, Roscommon, Wexford)
- 3. West Central (Allegan, Barry, Ionia, Kent, Lake, Manistee, Mason, Mecosta, Montcalm, Muskegon, Newaygo, Oceana, Osceola, Ottawa)
- 4. East Central (Arenac, Bay, Clare, Clinton, Gladwin, Gratiot, Huron, Isabella, Midland, Saginaw, Sanilac, Shiawassee, Tuscola)
- 5. Southwest (Berrien, Branch, Calhoun, Cass, Eaton, Hillsdale, Ingham, Jackson, Kalamazoo, St. Joseph, Van Buren)
- 6. Southeast (Genesee, Lapeer, Lenawee, Livingston, Macomb, Monroe, Oakland, St. Clair, Washtenaw, Wayne [excluding Detroit])
- 7. Detroit City

To allow reclassification of the place of residence (county) into alternative regional groupings, each respondent's county of residence is also coded on the data set.

In July 2005, the MSU Extension reconfigured its regions from six to five. The only region that did not change in terms of the counties comprising it was the Upper Peninsula. The new regional configuration is as follows:

- Region 1 Upper Peninsula: Menominee, Delta, Chippewa, Luce, Mackinac, Schoolcraft, Alger, Marquette, Dickinson, Iron, Gogebic, Baraga, Ontonagon, Keweenaw, Houghton.
- Region 2 North: Emmet, Cheboygan, Presque Isle, Alpena, Montmorency, Otsego, Charlevoix, Leelanau, Benzie, Grand Traverse, Kalkaska, Crawford, Oscoda, Alcona, Iosco, Antrim, Manistee, Missaukee.
- Region 3 Central: Kent, Ottawa, Gratiot, Montcalm, Newaygo, Midland, Isabella, Mecosta, Oceana, Bay, Arenac, Gladwin, Clare, Osceola, Lake, Mason, Ogemaw, Roscommon, Wexford.
- Region 4 Southwest: Lenawee, Hillsdale, Branch, St Joseph, Cass, Berrien, Jackson, Calhoun, Kalamazoo, Van Buren, Ingham, Eaton, Barry, Allegan, Shiawassee, Clinton, Ionia, Muskegon.
- Region 5 Southeast: Monroe, Wayne, Washtenaw, Livingston, Oakland, Macomb, St Clair, Lapeer, Genesee, Sanilac, Saginaw, Tuscola, Huron.

Particularly for purposes of maintaining the longitudinal value of the State of the State Survey data sets, OSR elected to continue using the original regional configuration as the basis for the stratified sampling design of each survey. OSR will continue to calculate caseweights that will allow generalizations to these regions that take full advantage of the disproportionate sampling design. However, to maintain the utility of the SOSS data sets for MSU Extension purposes, as of SOSS 38, we have constructed a variable (MSUE2005r5) aggregating counties into the new MSUE regional groupings and have constructed a separate set of caseweights appropriate for these regions.

Sampling. Until SOSS-35, all previous respondents were derived only from random-digit dial samples. Beginning with SOSS-35, a change was made in the sampling strategy for the State of the State Surveys. The overall intent of the change was to reduce costs, increase response rates, and shorten the field period needed to complete each survey. The revised strategy is similar to that used on the University of Michigan's Survey of Consumer Attitudes. A portion of the sample of interviews is derived from a new random-digit dial sample of phone numbers in the state. The details of this are described below. The other portion of the sample of completed interviews (roughly 40%) is derived from re-interviews of individuals who had been interviewed in the previous round of SOSS and who had agreed to be recontacted. Roughly 80-90% of all respondents in each round of SOSS agree to be recontacted. Re-interviewing individuals who constituted a representative random sample of the state's adults should still constitute a representative random sample several months later if adjustments for any non-response are made. Until SOSS 52, the portion of the sample of completed interviews derived from re-interviews with the prior SOSS' participants was limited to about one third of the total number of interviews. This would ensure that there should be sufficient numbers of respondents who would be willing to be re-contacted and reachable for the next round of SOSS to produce about one third of its total interviews.

In addition to the three benefits listed above as reasons for making the change in sampling strategy, having a portion of each round of SOSS derived from re-interviews with individuals from a previous round enables a part of the SOSS sample to constitute a panel so that change can be measured at the individual level from quarter to quarter – a distinct benefit.

However, prior to starting SOSS 52, the SOSS team had decided it would be preferable for those who would be re-interviewed to be given a longer lag time until they are re-contacted. Instead of contacting them to complete another interview on the very next round of SOSS, the plan was to skip a round and contact them on the second round of SOSS after their initial participation. The re-interviewed portion of the SOSS 54 sample were initially respondents in SOSS 52.

Respondents' households newly enlisted to participate for SOSS-54 were selected using list-assisted random-digit dial sampling procedures. Those being reinterviewed had been sampled and selected in this same manner when they were first recruited to participate in the previous round of SOSS. Ordinarily, the initial sample of randomly generated telephone numbers is purchased from Survey Sampling, Inc (SSI). SSI begins the process of generating phone numbers with the list of all working area code and phone number exchange combinations. In the case of this study, the universe was constrained to include only those telephone numbers that are active in the state of Michigan. From within this list of possible phone numbers, SSI eliminates those banks of numbers represented by the 4-digit suffix that are known to be unused or are known to be used only by institutions. To improve the efficiency of the calling, we have begun to have SSI stratify this sampling frame into two strata initially, one comprised of all phone numbers that are listed in phone directories, and the other comprised of all phone numbers that are not listed in directories but which are members of banks in which at least one phone number is listed. We then request that SSI over-sample phone numbers from the listed stratum. Telephone numbers are selected at random in proportion to the number of households in each county from all those remaining telephone numbers until the quantity needed within a particular geographic grouping of counties is obtained.

As a final step, SSI screens the phone numbers generated. The resulting sample is then checked against SSI's database of business phone numbers and checked for known disconnected numbers. Ordinarily, these numbers are removed from the sample and not called.

To determine the total number of telephone numbers to have SSI generate in order to achieve the desired sample sizes within regions of the state, OSR divided the number of completed interviews desired by the product of (a) the proportion of numbers expected to be working household numbers (the Hit Rate), (b) the proportion of household numbers that would contain an eligible respondent (the Eligibility Rate), and (c) the proportion of households with eligible respondents who would complete the interview in the time period available (the Completion Rate). For SOSS-54, 4,935 phone numbers were used, 667 in the re-contact segment and 4,268 in the new RDD segment. The working phone number rate was 91.3% in the re-contact segment and 70.0% in the new RDD segment.

The sampling design for the State of the State Survey is a stratified sample based on regions of the state with the regions sampled somewhat disproportionate to the actual sizes of the populations within each region. The purpose of the stratification is to assure a sufficient minimum number of respondents from each of the strata to permit detailed analysis.

The typical sampling design for SOSS calls for approximately 150 interviews from the East Central Region, the Southwest Region, and the combined Upper Peninsula and Northern Lower Peninsula Regions. Approximately 200 interviews are to be completed in the West Central Region and the Southeast Region. And approximately 150 interviews are to be completed from the City of Detroit. The total sample size is to be approximately 1,000.

Sample Weights. Because of the split sample approach, we have weighted each segment regarding selection probabilities and then combined them into a single file. The combined data file is then weighted to be representative of the geographic regions and the state as a whole. The details for weighting each segment are provided below.

Because of the stratification (i.e., geographic strata, listed vs. not-listed phone number strata) and the unequal sampling rates across the strata, it is necessary to use "weights" to bring the characteristics of the sample into line with those of each region, or with those of the state as a whole (depending on the purpose of the analysis). Accordingly, the data files contain weights for the original six MSU Extension regions, for the new Extension regions, as well as for the state as a whole.

As indicated above, the initial frame was stratified into listed numbers and not-listed numbers in 1+ banks and then listed numbers were over-sampled. Other information from SSI indicates that 65% of households with phones have listed numbers. An initial weight, listwt, was constructed to adjust representation of listed and unlisted numbers in the data file so that listed numbers comprised only 65% of all data records.

To construct the remaining weights, characteristics of the population of the regions were drawn from 2000 census data. To make generalizations about individuals' views and behaviors, it is necessary to ensure that each respondent in a survey sample has an equal probability of selection or is represented in the data set as having had equal probabilities of being selected. However, since households with multiple phone lines have more chances of being selected into the sample than those with only one phone line, this source of unequal chances has to be adjusted for in analyzing the data. Consequently, the SOSS interview included a question asking respondents how many separate phone numbers the household has. In the event of item non-response, the number of phone lines was assumed to be one. Each case was then weighted by the reciprocal of the number of phone numbers and then adjusted so that the total number of cases matched the actual number of completed interviews. In the data set this weight is named PHWT.

Similarly, an adult in a two-adult household would have half the chance of being selected to be interviewed as would the only adult in a single adult household. This, too, requires adjustment to correct for unequal probabilities of selection. The interview included a question as to the number of persons 18 years of age or older living in the household. In the event of item non-response, the household was assumed to have only one adult. Each case was then weighted by the inverse of its probability of selection within the household, or by the number of adults in the household. This was then also adjusted so that the total number of weighted cases matched the actual number of completed interviews. In the data set, this weight is named ADLTWT.

At this point, the adjustment was intended primarily to facilitate accurate weighting to adjust for non-response based on age, gender, and race within SOSS regions. It is common for some groups of individuals to be more difficult to reach or more likely to refuse in RDD (random-digit dialing) surveys. For making generalizations about the population from which the sample was drawn, the accuracy of the results can be distorted by these non-response patterns. Consequently, it is common to weight cases in the sample to adjust for nonresponse. This is accomplished by weighting each case so that cases of each type appear in the sample proportionately to their representation in the general population.

For the State of the State Survey, cases are weighted so that the proportions of white males, African American males, other racial group males, white females, African American females, and other racial group females in the sample for each region matched the proportions each of these groups represent in the adult population of each of the original MSU Extension regions and the City of Detroit based on the 2000 Census. In the data set, this weighting factor is named RACGENCT. Furthermore, within each of the original MSU Extension regions and the city of Detroit, the cases were additionally weighted so that the proportion of cases falling into each of the following age groups matched the proportions in the 1990 Census for each region: 18 - 24 years old, 25 - 29, 30 - 39, 40 - 49, 50 - 59, 60 - 64, and 65 or older. In the data set, this weighting factor is named AGEWT (since rounding and missing data sometimes result in the weighted number of cases differing slightly from the actual number, AGEWT is adjusted slightly with ADJWT to ensure that the number of cases for each region in the weighted data set is the same as the actual number of interviews completed). Detroit continues to be a separate stratum to this point, but a new variable MSUEREGN was constructed to fold Detroit proportionately into the Southeast region within that variable. A new weighting variable (MSUEWT) was constructed to represent Detroit proportionately correctly within the southeast MSUEREGN.

Since the sample was drawn disproportionately across the original six MSUE regions of the state (with Detroit in the Southeast region), statewide estimates of the citizenry's opinions require post-stratification weights to adjust for the over-sampling of some regions and the under-sampling of others. Thus each case was weighted so that the proportion of cases from each region in the total sample matched the proportion of adults from the corresponding region in the state's population based on 2000 Census data. The weighting factor for this poststratification weighting in the data set is named STATEWT.

It is important to note that these weight factors were constructed sequentially and build on the earlier steps. Thus, AGEWT weights cases adjusting for the number of phone lines, the number of adults in the household, the number of respondents from each county, the gender x race category proportions within the region, and the age category proportions within regions. STATEWT weights cases by all of those adjustments implied by AGEWT and adjusts the proportions of cases across regions. For developing statewide results, the user should use the data weighted by STATEWT. For comparing the results among regions  $\cdot$  if Detroit is to be separate  $\cdot$  the user should use the data weighted by ADJW.. To compare directly the original MSUE regions, the data should be weighted by MSUEWT.

As we noted above, beginning with SOSS-38, we have constructed an alternative set of weights based on the new MSU Extension regions. To identify regions, we grouped cases based on the respondent's county of residence into one of

six regional groupings (including Detroit as a separate region) in a variable named MSUE2005. The race x sex x age profile of the sample (weighted by adltwt) was then compared to the corresponding profile in the 2000 U.S. Census for each region and the city of Detroit. For this comparison, respondents' ages were collapsed into one of four categories: 18-29, 30-44, 45-64, and 65 or older. This variable is labeled AGECAT4. A weight value (NEWADJWT) was calculated for each case that is intended to adjust the cases within each region to match the race x sex x age profile while keeping Detroit separate from the new Southeast Extension region. Another region variable (MSUE2005r5) was constructed representing only the five new Extension regions with Detroit included in the Southeast region and then an additional weighting adjustment was made for cases in the Southeast region so that Detroit cases were proportionately represented within the region and the total number of weighted cases in each region equaled the actual number of interviews. This weight variable, MSUE2005WT, should be used when the new Extension regions are to be compared to each other. NEWADJWT should be used if the new Extension regions are to be compared to each other with Detroit separated out for comparison to other regions of the state.

Table A in the Appendix presents characteristics of the population in each region and in the state of Michigan as a whole.

Sampling Error. The sampling error can be estimated for each region and for the state as a whole at the 95% confidence level as follows:

### ConfidenceInterval= $\pm 1.96\sqrt{(PxQ(n-1))}$

where n is the number of cases within the region or the total sample and P is the proportion of cases giving a particular response and Q is 1-P. While this may vary from question to question depending on the pattern of answers, the largest margin of error would occur when  $P$  is  $.5$  and  $Q$  is  $.5$ . Therefore, the margins of error for each region and the total statewide sample excluding the supplemental Hispanic/Latino segment of the sample can be estimated as:

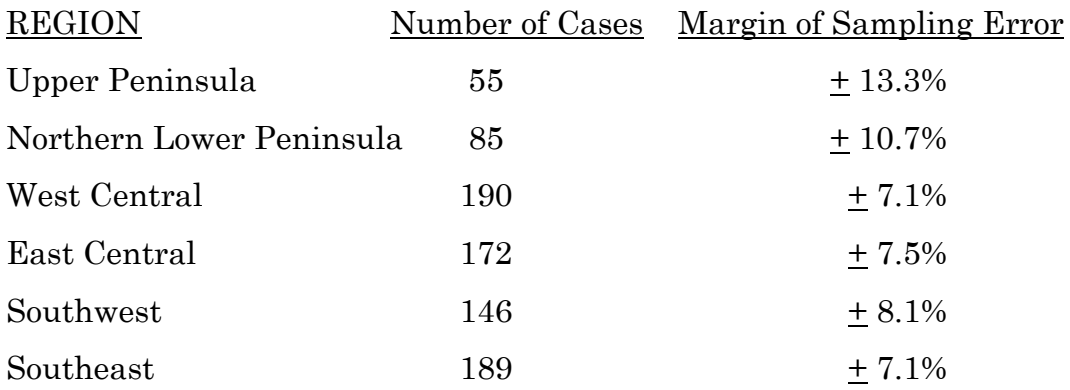

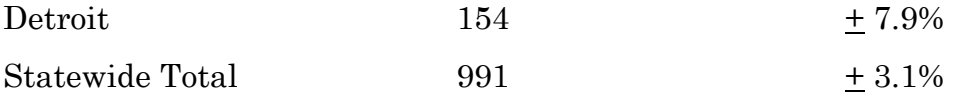

### 8. FIELD PROCEDURES

CATI System. Interviews were conducted using the Computer Assisted Telephone Interviewing system (CATI) of IPPSR's Office for Survey Research ( OSR). OSR uses the CASES (version 5.4) software for its CATI system. CASES was developed by the University of California–Berkeley, the U.S. Census Bureau, and the U.S. Department of Agriculture. In a CATI system, the completed interview is scripted and then programmed so that, when executed from a computer workstation, each question or instruction is presented on the computer screen in order to the interviewer. The program then indicates what numeric codes or text the interviewer is allowed to enter as responses to each of the questions. When entered, the responses are stored directly into the data set for the study.

The CASES software enables the interview to be fully programmable. The software integrates both closed-ended questions and open-ended questions. The software allows interviewers to record notes along with responses to closed questions. By default, the software moves directly from one item to the next in the sequence unless specific program commands are inserted to direct the execution path elsewhere. Different skip commands can be associated with separate responses to the same questions. For example, the interview can be directed to a separate battery of follow-up questions if the respondent answers "<1> YES" to a question on smoking cigarettes, and to an entirely different series of questions if the respondent answers "<5> NO." Commands can also be inserted between questions to direct the interview to a particular battery of questions based on the combination of responses to two or more previously answered questions. The programming features minimize the opportunities for many errors since inappropriate questions will not be asked and, as a result, appreciably less editing is necessary after the interview.

Interviewers and Interviewer Training. New interviewers received approximately 15 hours of training, including a shift of practice interviewing. Each interviewer trainee received a training manual with instructions on techniques and procedures, copies of all relevant forms, and descriptions of operations. The OSR telephone interviewing training package was developed using "General Interviewing Techniques: A Self-Instructional Workbook for Telephone and Personal Interviewer Training", authored by P. J. Guenzel, T. R. Berckmans, and C. F. Cannell (1983) of the Survey Research Center, Institute for Social Research, University of Michigan.

Experienced interviewers received approximately two hours of study specific training to acquaint them with the study protocols, the interview instrument, and the objectives of the various questions. New interviewers were also given this information as a part of their training. Approximately 56 different interviewers were involved in data collection on the 54<sup>th</sup> State of the State Survey.

**Field Period and Respondent Selection in Household.** Interviewing began on November 11, 2009 and continued through January 12, 2010. Randomly selected telephone numbers for which a directory listing was available were sent an advance letter roughly one week prior to when an initial call attempt to contact the household would be made.

In the portion of the sample that involved re-interviewing respondents from the previous SOSS, interviewers asked to speak with that person when they contacted the household. When interviewers successfully contacted a household in the new RDD portion of the sample, the study procedures required them to randomly select an adult from among those residing in the household to be the respondent. The Trohldal-Carter technique was used as the mechanism for choosing a respondent within each household.

Telephone numbers were called across times of the day and days of the week. If after a minimum of nine call attempts, no contact had been made with someone at the number, the call schedule for that case was reviewed by a supervisor to see that it had been tried across a variety of time periods. If it had not, the supervisor would re-release the number for additional calling in time periods that had not been tried. If, after additional calls were made, still no contact was made, the number was retired as a non-working number. If the review of the case indicated that it had been tried at various times and days, the supervisor might finalize the case as non-working or might release it for up to six additional tries. In the case contact was established, the number would continue to be tried until a total of 12 attempts were made or the interview was completed, the interview was refused, or the case was determined to be ineligible or incapable.

The average interview lasted approximately 24.8 minutes (standard deviation= 6.0) with a median of 24.0 minutes. In the case of an initial refusal, numbers were called back after eight days (although this was shortened as the end of the field period neared). Efforts were made to persuade initially reluctant respondents to complete the interview.

Completion Rate. A total of 991 interviews was completed, 334 with participants re-contacted from the SOSS-52 survey and 619 with new RDD participants. The overall completion rate among eligible households for the study was  $43.2\%$  (36.0% in the new RDD segment and 69.1% in the re-contact segment).<sup>1</sup>

Of those completing the interview, the mean number of calls required was 4.3 (4.4 among the re-contact cases and 4.2 among the new RDD cases). Interviewers made a total of 29,408 calls to complete the 991 interviews.

The refusal rate was 18.6%.

# 9. DOCUMENTATION AVAILABLE

The following documentation is available for this survey:

- a. Methodological Report
- b. Questionnaire (included in Methodological Report)
- c. SPSS (windows) commands to read the ASCII data set
- d. SPSS commands for weighting cases in the sample
- e. Codebook (with weighted item frequencies)

<sup>&</sup>lt;sup>1</sup> This is based on computation and classification coding developed by the advisory team for SOSS. Since then, the American Association of Public Opinion Research has published Standard Definitions as a guide to developing more nearly standard formulas for computing response rates, cooperation rates, refusal rates, and contact rates. Using AAPOR's formula RR4, the response rate for SOSS-54 was 38.2%, the refusal rate (REF2) was 17.9%, the cooperation rate was 68.1%, and the contact rate was 85.8%. Nine additional completed interviews were discarded because of technical problems.

# 10. DATA FORMAT AND ARCHIVING

Data are available in an SPSS-Windows systems file, with weight variables included.

# 11. APPENDIX

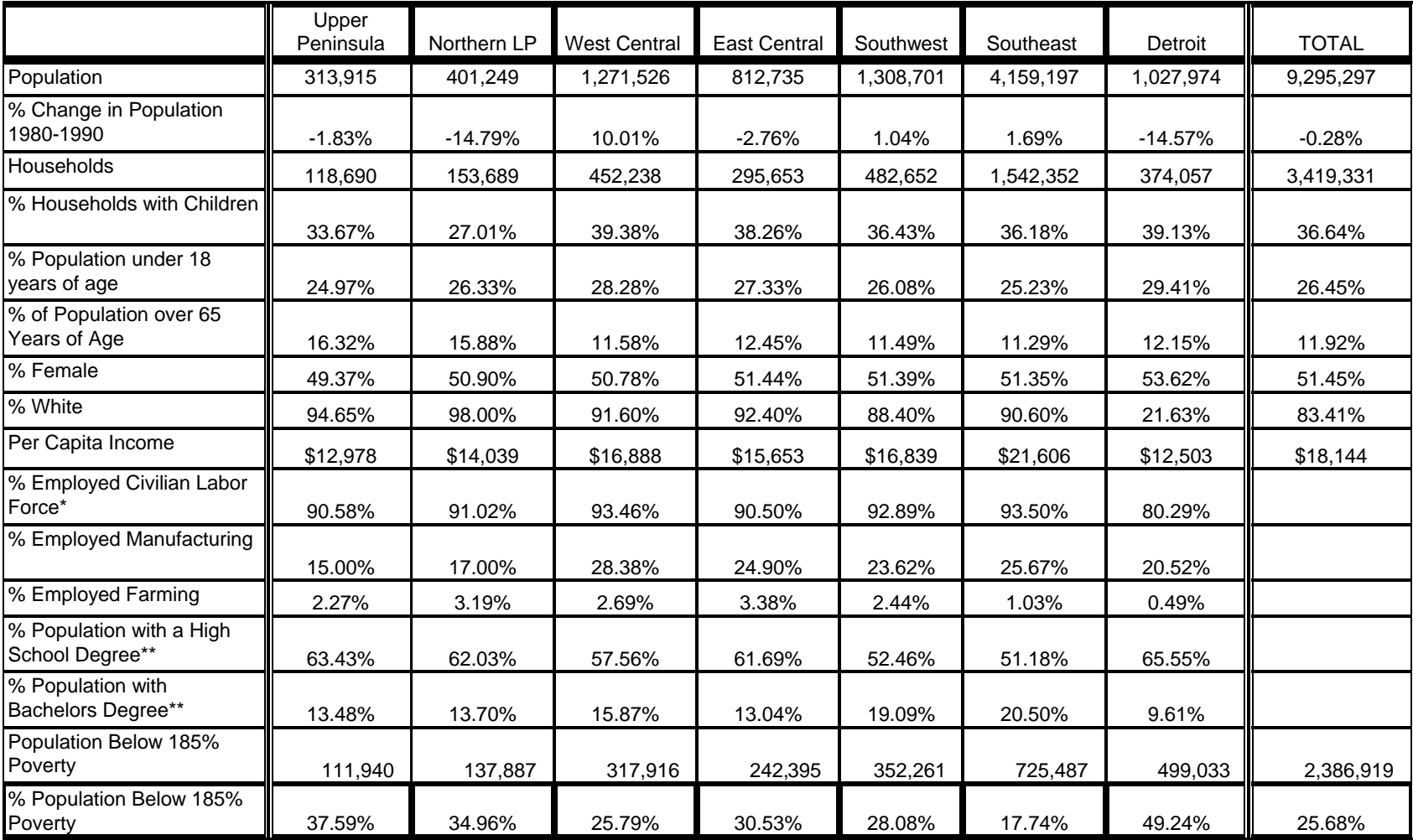

# **Demographic Data in MSU State of the State Survey: MSU Extension Regions**

\* The population used to determine this indicator is all adults above the age of 15

\*\* The population used to determine this indicator is all adults above the age of 25

**Source: Census of Population and Housing, 1980 and 1990. Table by staff of Michigan Databases**

12. QUESTIONNAIRE (Fall, 2009)

CONSENT< [loc 0/700][optionbuttons on hide textbox hide codes]

 Before we begin, let me tell you that this interview is completely voluntary. You may end your participation at any time. Information collected for this study will be kept confidential to the extent allowed by local, state and federal law, and no reference will be made in any oral or written report that would link you individually to the study.

 Should we come to any question that makes you feel too uncomfortable or you do not want to answer, just let me know and we can go on to the next question. While there is no direct benefit to you personally for participating in this research, results from this research may produce benefits to the people of the State of Michigan.

For quality control purposes, this interview may be monitored by my supervisor.

 [red] READ AS NECESSARY: If you have any questions about this research, please contact the project manager, Karen Clark at the Office for Survey Research at Michigan State University at 517.353.1764 or by email at clarkk@@msu.edu. If you have any questions or concerns about your role and rights as a research participant, or would like to register a complaint about this study, you may contact, anonymously if you wish, the Michigan State University Human Research Protection Program, at 517-355-2180, Fax 517-432-4503, or e-mail irb@@msu.edu or regular mail at 202 Olds Hall, MSU, East Lansing, MI 48824).[n]

<1> [commandbutton <CONSENT READ>]

@

>

>econ1< [allow 4] [copy econ1 in econ1] >e1start< [allow 4][copy e1start in e1start] >e1stop< [allow 4] [copy e1stop in e1stop] >econ2< [allow 4] [copy econ2 in econ2] >e2start< [allow 4][copy e2start in e2start] >e2stop< [allow 4] [copy e2stop in e2stop] >term< [allow 4] [copy term in term] >tstart< [allow 4] [copy tstart in tstart] >tstop< [allow 4] [copy tstop in tstop] >swine< [allow 4] [copy swine in swine] >sstart< [allow 4] [copy sstart in sstart] >sstop< [allow 4] [copy sstop in sstop] >ID1< [allow 5][loc 18/1][#store csid in ID1][copy ID1 in ID1]  $>R1$ < [allow 1][#preset <1>] >cnty< [allow 5][#inputloc 1/23] [copy cnty in cnty] >regn< [allow 1][#inputloc 1/29] [copy regn in regn] 1 upper pen 2 northern 3 west central 4 east central 5 southwest 6 southeast 7 Detroit >newreg5< [allow 1] >random1< [allow 1][#inputloc 1/122] 1,2,3 [copy random1 in random1] >random2< [allow 1][#inputloc 1/124] 1,2,3,4[copy random2 in random2] >listed< [allow 1][#inputloc 1/120] 1=listed 2=unlisted [copy listed in listed]  $>CC1<$ 

 I'd like to start by asking you a few questions about how things are going for Michigan residents in general. Would you say that you (and your family living there) are [bold]better off[n] or [bold]worse off[n] financially than you were a year ago? <1> BETTER OFF <2> ABOUT THE SAME (R PROVIDED) <3> WORSE OFF <8>[commandbutton <DO NOT KNOW>] <9>[commandbutton <REFUSED THIS QUESTION>] @  $>CC2<$  Now looking ahead, do you think that [bold]a year from now[n], you (and your family living there) will be [bold]better off[n] financially or [bold]worse off[n] financially? <1> BETTER OFF <2> ABOUT THE SAME (R PROVIDED) <3> WORSE OFF <8>[commandbutton <DO NOT KNOW>] <9>[commandbutton <REFUSED THIS QUESTION>] @  $>CC3<$ 

How would you rate your household's [bold]overall financial[n] situation these days?

Would you say it is excellent, good, just fair, not so good, or poor?

 <1> EXCELLENT <2> GOOD <3> JUST FAIR <4> NOT SO GOOD <5> POOR <8>[commandbutton <DO NOT KNOW>] <9>[commandbutton <REFUSED THIS QUESTION>] @

#### $>CC4<$

 During the [bold]next twelve months[n], do you think the rate of inflation in this country will go up, will go down, or will stay about the same as it was in the [bold] past 12 months[n]?

> <1> GO UP <2> GO DOWN <3> STAY ABOUT THE SAME <8>[commandbutton <DO NOT KNOW>] <9>[commandbutton <REFUSED THIS QUESTION>]

@

 $>CC5<$ 

 [bold]Twelve months from now[n], do you expect the unemployment situation in this country to be [bold]better than[n], worse than, or [bold]about the same[n] as it was in the last 12 months?

> <1> BETTER THAN <2> WORSE THAN <3> ABOUT THE SAME <8>[commandbutton <DO NOT KNOW>]

<9>[commandbutton <REFUSED THIS QUESTION>]

@

#### $>CC6<$

 Now turning to business conditions in your community, do you think that during the [bold]next twelve months[n] your community will have [bold]good times[n] financially, or [bold]bad times[n] financially?

 <1> GOOD TIMES <2> BAD TIMES <3> NEITHER GOOD NOR BAD; MEDIOCRE STAY THE SAME(R PROVIDED) <8>[commandbutton <DO NOT KNOW>] <9>[commandbutton <REFUSED THIS QUESTION>]

@

#### >PO1<

The next couple of questions are about our elected officials.

 Overall, how would you rate the way [bold]Barack Obama[n] is performing his job as [bold]President[n]?

Would you say excellent, good, fair, or poor?

 <1> EXCELLENT <2> GOOD <3> FAIR <4> POOR <8>[commandbutton <DO NOT KNOW>] <9>[commandbutton <REFUSED THIS QUESTION>] @

#### $>PO2<$

 How would you rate the way [bold]Jennifer Granholm[n] is performing her job as Michigan's [bold]governor[n]? Would you say excellent, good, fair, or poor? <1> EXCELLENT <2> GOOD <3> FAIR <4> POOR <8>[commandbutton <DO NOT KNOW>] <9>[commandbutton <REFUSED THIS QUESTION>] @ >D1< [settime e1start] We'd like to get some information that helps us know how familiar you are with your community. How many years have you lived in the area? <0> LESS THAN ONE YEAR <1-75> YEARS IN AREA <8>[commandbutton <DO NOT KNOW>] <9>[commandbutton <REFUSED THIS QUESTION>] @ [bold]ENTER 1-75[n]

>eth<

 I would like to ask you some questions about [bold]three different[n] hypothetical situations.

<g> [commandbutton <PROCEED>]

@

>rotate< [if random1 eq <1> goto q3a] [if random1 eq <2> goto q4a] [if random1 eq <3> goto q5a]

>q3a<

 In this situation, assume your community has a parcel of land available for a new business. Two very similar computer design companies have asked to move their business to this land. Both companies have patented processes and guaranteed long-term contracts, but do not expect to grow. Both companies pay their employees about the same. Company A would come [bold]now with 10 employees[n]. The other, Company B, would come in [bold]five years with 16 employees[n].

 The land cannot accommodate both companies, so your community must choose between 10 new employees now or 16 new employees in five years. Neither you nor anyone in your family would work for either company.

If you had your choice of alternatives, which would you choose . .

<1> Company A, with 10 employees today [goto q3b]

<3> Company B, with 16 employees in five years -or- [goto q3c]

<5> Neither, you do not want either company to move here [goto rand1]

 <8>[goto rand1][commandbutton <DO NOT KNOW>] <9>[goto rand1][commandbutton <REFUSED THIS QUESTION>]

@

>q3b< [input format enter right < , >]

 How many employees would the [bold]other company, Company B,[n], need to bring in 5 years for you to change your mind and wait?

 [bold][green]IWER: USE THIS PROBE IF NECESSARY: "Company B is already bringing 16 employees in five years, please give me a number greater than 16".[n]

[bold]<16-5000>[n][goto rand1] NUMBER OF EMPLOYEES

 <8>[goto rand1][commandbutton <DO NOT KNOW>] <9>[goto rand1][commandbutton <REFUSED THIS QUESTION>]

@ [bold]ENTER RANGE 16-5000[n]

#### >q3c<

 How many employees would the [bold]other company, Company A,[n] have to bring for you to change your mind and choose Company A, the smaller company, today?

 [bold][green]IWER: USE THIS PROBE IF NECESSARY: "The maximum number of employees the company will bring is 16, please give me a number between 11 and 16".[n]

[bold]<11-16>[n] NUMBER OF EMPLOYEES

<8> [goto rand1][commandbutton <DO NOT KNOW>]

<9> [goto rand1][commandbutton <REFUSED THIS QUESTION>]

@

>rand1< [if random1 eq <1> goto q3da] [if random1 eq <2> goto q3db] [if random1 eq <3> goto q3dc]

#### >q3da<

 Suppose the new owner of the company said that [bold]she[n] needed a \$50,000 dollar subsidy to relocate to the area.

Would you approve or disapprove of giving her company the subsidy?

 [bold][green]IWER: "A subsidy is money given by the government to businesses as an incentive to keep them in the community or to locate in the area".[n]

> <1> [goto q3e]APPROVE <5> [goto q3e]DISAPPROVE <8> [goto q3e][commandbutton <DO NOT KNOW>] <9> [goto q3e][commandbutton <REFUSED THIS QUESTION>]

@

#### >q3db<

 Suppose the new owner of the company said that [bold]he[n] needed a \$50,000 dollar subsidy to relocate to the area.

Would you approve or disapprove of giving his company the subsidy?

 [bold][green]IWER: "A subsidy is money given by the government to businesses as an incentive to keep them in the community or to locate in the area".[n]

> <1> [goto q3e]APPROVE <5> [goto q3e]DISAPPROVE <8>[goto q3e][commandbutton <DO NOT KNOW>] <9>[goto q3e][commandbutton <REFUSED THIS QUESTION>]

@

#### >q3dc<

 Suppose the new owners of the company said that [bold]they[n] needed a \$50,000 dollar subsidy to relocate to the area.

Would you approve or disapprove of giving [bold]their[n] company the subsidy?

 [bold][green]IWER: "A subsidy is money given by the government to businesses as an incentive to keep them in the community or to locate in the area".[n]

> <1> [goto q3e]APPROVE <5> [goto q3e]DISAPPROVE <8>[goto q3e][commandbutton <DO NOT KNOW>] <9>[goto q3e][commandbutton <REFUSED THIS QUESTION>]

#### >q3e<

@

 Would you [bold]approve[n] or [bold]disapprove[n] of giving a similar [bold]existing company[n] a \$50,000 subsidy to stay in the community instead of moving out of the area or closing?

 <1> APPROVE <5> DISAPPROVE <8> [commandbutton <DO NOT KNOW>] <9> [commandbutton <REFUSED THIS QUESTION>] @

>rot1a< [if random1 eq <2> goto q6]

>q4a<

 In this situation, assume an anonymous donor has made a gift to the park board in your community. The entire donation must be used to improve the facilities and landscaping in an existing community park.

 The gift is a secured bond that will mature in five years. The bond can be sold [bold]now for \$125,000[n] or the park board can [bold]wait five years[n] until the bond is fully mature, at which time it will be worth [bold]\$200,000[n].

The Park Board must therefore choose between \$125,000 now, or \$200,000 in five years.

Which option would you prefer (\$125,000 now or \$200,000 in five years)?

 <1> [goto q4b] \$125,000 NOW <5> [goto q4c] \$200,000 IN FIVE YEARS <6> [goto rot1b]NEITHER DO NOT WANT PARK CHANGED <7> [goto rot1b]EITHER TODAY/LATER NO PREFERENCE <8>[goto rot1b][commandbutton <DO NOT KNOW>] <9>[goto rot1b][commandbutton <REFUSED THIS QUESTION>]

@

>q4b< [input format enter right < , , >]

 How much would the bond need to be worth in 5 years for you to change your mind and prefer that the Park Board wait?

 [bold][green]IWER: USE THIS PROBE IF NECESSARY: "The bond is already worth \$125,000 please give me an amount greater than \$125,000".[n]

[bold] \$ <125001-1000000>[n][goto rot1b] DOLLARS

 <8>[goto rot1b][commandbutton <DO NOT KNOW>] <9>[goto rot1b][commandbutton <REFUSED THIS QUESTION>]

@ [bold]ENTER RANGE BETWEEN 125,001 - 1,000,000[n]

>q4c< [input format enter right < , >]

 How much would the bond have to be worth today for you to change your mind and choose the smaller amount today?

 [bold][green]IWER: USE THIS PROBE IF NECESSARY: "The maximum worth of the bond is \$200,000 please give me a number between \$125,000 and \$200,000".[n]

[bold]\$ <125000-200000>[n] WORTH NOW

 <8>[goto rot1b][commandbutton <DO NOT KNOW>] <9>[goto rot1b][commandbutton <REFUSED THIS QUESTION>]

@ [bold]ENTER RANGE BETWEEN 125,001 - 200,000[n]

>rot1b< [if random1 eq <3> goto q6]

>q5a<

 In this situation, a long-lost relative dies and unexpectedly leaves you a sum of money. You may either take [bold]\$20,000 right away[n], or take [bold]\$32,000 five years from now[n].

 Given your personal financial situation, when would you prefer to receive the inheritance, right away or in 5 years?

> <1> [goto q5b]RIGHT AWAY (\$20,000) <5> [goto q5c]FIVE YEARS FROM NOW (\$32,000) <6> NEVER [goto rot1c] <7> EITHER TODAY/LATER [goto rot1c] <8>[goto rot1c][commandbutton <DO NOT KNOW>] <9>[goto rot1c][commandbutton <REFUSED THIS QUESTION>]

@

>q5b< [input format enter right < , , >]

 How much money would you need to receive in order for you to change your mind and wait for 5 years before receiving your inheritance?

[bold] \$<20000-1000000>[n][goto rot1c] WORTH NOW

 <8>[goto rot1c][commandbutton <DO NOT KNOW>] <9>[goto rot1c][commandbutton <REFUSED THIS QUESTION>]

@ [bold]ENTER RANGE BETWEEN 20,000 - 1,000,000[n]

>q5c< [input format enter right < , >]

 How much money would you need to receive in order for you to change your mind and take your inheritance [bold]right away[n]?

 [bold][green]IWER: USE THIS PROBE IF NECESSARY: "The maximum worth of the inheritance is \$32,000 please give me a number between \$20,001 and \$32,000".[n]

[bold] \$ <20001-32000>[n] WORTH NOW

 <8>[goto rot1c][commandbutton <DO NOT KNOW>] <9>[goto rot1c][commandbutton <REFUSED THIS QUESTION>]

@ [bold]ENTER RANGE BETWEEN 20,001 - \$32,000[n]

>rot1c< [if random1 ge <2> goto q3a]

>q6< [allow 7]

 If you had an opportunity to move to a similar community 500 miles away, what amount of increased income would it take for you to agree to move?

 [red]CODER: IF RANGE OF INCOME OR PERCENT - AVERAGE AND ROUND UP - EXAMPLE: 25-30% WOULD BE 28%, 5,000-7,000 WOULD BE 6,000[n]

<0> NO AMOUNT OF MONEY COULD MAKE ME WANT TO MOVE

- <2> SAME AS NOW/WOULD MOVE REGARDLESS OF INCOME/OPPORTUNITY FOR NEW JOB MORE IMPORTANT
- <3> NOT IN POSITION TO MOVE/WOULD NOT MOVE/NO DESIRE TO MOVE
- <4> DOUBLE INCOME (2X)
- <5> TRIPLE INCOME (3X)
- <6> QUADRUPLE INCOME (4X)
- <7> 5-10 TIMES AMOUNT MAKING

 <10-100> A SPECIFIC PERCENTAGE INCREASE <1000-9999999> DOLLAR RANGE - \$1,000 - \$9,999,999 - DO NOT ENTER DECIMAL 1 [#specify] RECORD RESPONSE VERBATIM <200> MISCELLANEOUS: UNABLE TO CODE <8>[commandbutton <DO NOT KNOW>] <9>[commandbutton <REFUSED THIS QUESTION>] @

>msue54a< [settime e1stop]

Now, I have a couple of questions about exercise and healthy choices.

About how many times a week are you likely to exercise for 30 minutes or more?

 <0> NONE <1> 1-2 TIMES A WEEK <2> 3-4 TIMES A WEEK <4> 5-7 TIMES A WEEK <5> MORE THAN 7 TIMES A WEEK <8>[commandbutton <DO NOT KNOW>] <9>[commandbutton <REFUSED THIS QUESTION>]

@

#### >msue54b<

 About how many times a week do you walk or ride a bike instead of drive or take other transportation when going somewhere in your neighborhood such as the store, school or a neighborhood park?

 <0> NONE <1> 1-2 TIMES A WEEK <2> [goto msue54d]3-4 TIMES A WEEK <4> [goto msue54d]5-7 TIMES A WEEK <5> [goto msue54d]MORE THAN 7 TIMES A WEEK <8>[goto msue54d][commandbutton <DO NOT KNOW>] <9>[goto msue54d][commandbutton <REFUSED THIS QUESTION>]

# @

>msue54c<

What is the [bold]main reason[n] why you do not walk or ride a bike [bold]more[n] or [bold]not at all[n] (when going somewhere in your neighborhood)?

> <1> TOO LAZY, NOT MOTIVATED  $<sub>2</sub>$  TOO FAR</sub> <3> STORES/PARKS/ETC NOT LOCATED IN NEIGHBORHOOD <4> DO NOT USE STORES/PARKS/ETC IN NEIGHBORHOOD <5> PHYSICAL LIMITATIONS/DISABLED <6> ELDERLY, TOO OLD <7> TIME CONSTRAINTS/TOO BUSY <8> AVERSION TO EXERCISE/NO NEED TO EXERCISE/EXERCISE OTHER WAYS <9> EASIER TO DRIVE/PREFER DRIVING <10> WEATHER <11> DIFFICULT/UNSAFE ROADS/GENERAL SAFETY ISSUES 0 OTHER: SPECIFY [#specify] <90> OTHER: MISCELLANEOUS <98>[commandbutton <DO NOT KNOW>] <99>[commandbutton <REFUSED THIS QUESTION>]

>msue54d<

 How often do you think about making healthy food choices when deciding what to eat or when ordering or preparing a meal? Would you say all of the time, most of the time, some of the time, rarely, or never? <1> ALL OF THE TIME <2> MOST OF THE TIME <3> SOME OF THE TIME <4> RARELY <5> NEVER <8>[commandbutton <DO NOT KNOW>] <9>[commandbutton <REFUSED THIS QUESTION>] @

#### >msue54e<

About how many servings of fruits and or vegetables do you consume a day?

[bold]<0-10>[n] SERVINGS FRUITS AND VEGETABLES: RANGE 0-10

 <98>[commandbutton <DO NOT KNOW>] <99>[commandbutton <REFUSED THIS QUESTION>]

@ [bold]ENTER RANGE BETWEEN 0-10[n]

#### >msue54f<

 How often do you run out of food or money (including food stamps) to buy food by the end of the month?

Would you say all of the time, most of the time, some of the time, rarely, or never?

 <1> ALL OF THE TIME <2> MOST OF THE TIME <3> SOME OF THE TIME <4> RARELY <5> NEVER <8>[commandbutton <DO NOT KNOW>] <9>[commandbutton <REFUSED THIS QUESTION>]

@

>term54a< [settime tstart]

Now, I have a couple of questions about term limits in the Michigan Legislature.

 Michigan is one of 15 states that limit the number of years a person can serve as a state representative or a state senator.

 How many [bold]years[n] are [bold]state representatives[n] in Michigan allowed to serve under the state's term limit restrictions?

> <1-20> YEARS: RANGE 1-20 <21> MORE THAN 20 YEARS <98>[commandbutton <DO NOT KNOW>] <99>[commandbutton <REFUSED THIS QUESTION>] @ [bold]ENTER RANGE BETWEEN 1-20[n]

 How many [bold]years[n] are [bold]state senators[n] in Michigan allowed to serve under the state's term limit restrictions?

> <1-20> YEARS: RANGE 1-20 <21> MORE THAN 20 YEARS <98>[commandbutton <DO NOT KNOW>] <99>[commandbutton <REFUSED THIS QUESTION>]

@ [bold]ENTER RANGE BETWEEN 1-20[n]

#### >term54c<

 In Michigan, a person may serve no more than 6 years in the Michigan House of Representatives and no more than 8 years in the Michigan Senate. The most a person can serve in the Michigan Legislature is 14 years that is 6 in house and 8 in the senate.

 Recently, there has been much discussion about the advantages and disadvantages of having term limits.

What do you think are some of the [bold]advantages[n] of having term limits?

 <1> CREATES ACCOUNTABILITY /FORCES TO DO BETTER JOB <2> NEW PEOPLE - NEW/FRESH/DIFFERENT IDEAS/TURN OVER/ CHANGES (i.e. get out sooner, etc) <3> OFFICIALS DON'T GET TOO MUCH POWER/GET COMFORTABLE/"BUILD EMPIRES" <4> GET RID OF POOR PERFORMING POLITICIANS <5> ELIMINATES CAREER POLITICIANS/LIFETIME LEGISLATORS <6> CREATES OPPORTUNITIES FOR MORE PEOPLE/DIVERSE BACKGROUNDS TO GET ELECTED/SERVE <7> ELIMINATES CORRUPTION <8> NO ADVANTAGES: TERM LIMITS NOT GOOD/ADVERSELY AFFECT STATE <97> MISCELLANEOUS: OTHER <98>[commandbutton <DO NOT KNOW>] <99>[commandbutton <REFUSED THIS QUESTION>] 0 SPECIFY ADVANTAGES[#specify]

#### @

#### >term54d<

What do you think are some of the [bold]disadvantages[n] of having term limits?

- <1> LOSE EXPERIENCE/INSTITUTIONAL KNOWLEDGE/HISTORY LEGISLATION-LAWS
- <2> ELIMINATES CHECKS/BALANCES
- <3> LOSE PEOPLE DO GOOD JOB/HARDWORKING PEOPLE/EFFECTIVE PEOPLE LEAVE
- <4> UNABLE TO PASS LONG-TERM LEGISLATION/WORK ON LONG TERM PROBLEMS/ LONG TERM GOALS
- <5> ELECTED INEXPERIENCED PEOPLE/TOO MUCH LEARNING CURVE NEW PEOPLE/ DISTRACTS FROM SOLVING PROBLEMS/ISSUES
- <6> NO TRUST AMONG LAWMAKERS/GOVERNOR
- <7> VOTE OUT INEFFECTIVE/POOR LEGISLATORS
- <8> CREATES INSTABILITY/TOO MUCH CHANGE
- <9> INCREASES COSTS OF ELECTIONS

<10> NO DISADVANTAGES: TERM LIMITS GOOD/NECESSARY

<97> MISCELLANEOUS

- <98>[commandbutton <DO NOT KNOW>]
- <99>[commandbutton <REFUSED THIS QUESTION>]
	- 0 SPECIFY DISADVANTAGES[#specify]

 There has also been discussion about the future of term limits in Michigan. [if random1 eq <1>] Some people think that term limits should be [bold]eliminated[n] all together, others think they should [bold]continue as they are now[n], while others think there should be a [bold]change in the number of years[n] a person could serve. What do you think? (Should term limits be eliminated, continue as they are now, or should there be a change in the number of years a person could serve?) <1> ELIMINATED <2> CONTINUE AS THEY ARE NOW <3> CHANGE NUMBER OF YEARS A PERSON COULD SERVE [endif] [if random1 eq <2>] Some people think that term limits should [bold]continue as they are now[n], others think there should be a [bold]change in the number of years[n] a person could serve, while others think term limits should be [bold]eliminated[n] all together. What do you think? (Should term limits continue as they are now, should there be a change in the number of years a person could serve, or should term limits be eliminated all together?) <2> CONTINUE AS THEY ARE NOW <3> CHANGE NUMBER OF YEARS A PERSON COULD SERVE <1> ELIMINATED [endif] [if random1 eq <3>] Some people think there should be a [bold]change in the number of years[n] a person could serve, others think term limits should be [bold]eliminated[n] all together, while others think that term limits [bold]should continue as they are now[n]. What do you think? (Should there be a change in the number of years a person could serve, should term limits be eliminated, or should term limits continue as they are now)? <3> CHANGE NUMBER OF YEARS A PERSON COULD SERVE <1> ELIMINATED <2> CONTINUE AS THEY ARE NOW [endif] <8>[commandbutton <DO NOT KNOW>] <9>[commandbutton <REFUSED THIS QUESTION>] @ >taskz< [if term54e eq <1> goto elect1] [if term54e eq <2> goto elect1] >term54f< Do you think there should be an [bold]increase or a [bold]decrease[n] in the number of years a person could serve? <1> INCREASED

<5> DECREASED <8>[goto elect1][commandbutton <DO NOT KNOW>] <9>[goto elect1][commandbutton <REFUSED THIS QUESTION>] @

>term54g<

 How many years do you think a person should be allowed to serve in the [bold]Michigan House of Representatives[n]?

[bold][green]IWER: INTERVIEWER USE THIS PROBE: "The current number of years is 6[n]

 [bold] <1-5>[n] YEARS [bold] <7-50>[n] YEARS <98>[commandbutton <DO NOT KNOW>] <99>[commandbutton <REFUSED THIS QUESTION>] @ [bold]ENTER RANGE BETWEEN 1-5[n] OR [bold]BETWEEN 7-50[n]

>term54h<

 How many years do you think a person should be allowed to serve in the [bold]Michigan Senate[n]?

[bold][green]IWER: INTERVIEWER USE THIS PROBE: "The current number of years is 8[n]

 [bold] <1-7>[n] YEARS [bold] <9-50>[n] YEARS <98>[commandbutton <DO NOT KNOW>] <99>[commandbutton <REFUSED THIS QUESTION>]

@ [bold]ENTER RANGE BETWEEN 1-7[n] OR [bold]BETWEEN 9-50[n]

#### >elect1<

 In Michigan, legislative districts are drawn by elected officials. This practice sometimes favors one political party over another.

 A proposal has been suggested to have legislative districts drawn by an independent, non-partisan commission. The commission would be charged with drawing districts that would not favor one political party over another.

 Would you say you strongly favor, somewhat favor, somewhat oppose, or strongly oppose this proposal?

 <1> STRONGLY FAVOR <2> SOMEWHAT FAVOR <3> NEITHER FAVOR OR OPPOSE - R VOLUNTEERS <4> SOMEWHAT OPPOSE <5> STRONGLY OPPOSE <8>[commandbutton <DO NOT KNOW>] <9>[commandbutton <REFUSED THIS QUESTION>]

@

#### >clb1<[settime tstop]

 We are very interested in the views people have about different groups of people and people of different backgrounds and cultures.

 I'm going to read you several statements that represent some people's views on this topic. As I read each one, please tell me how strongly you agree or disagree with the statement.

Even today, racial discrimination significantly limits the employment opportunities

 of blacks or African Americans. Would you say you strongly agree, somewhat agree, somewhat disagree, or strongly disagree with the statement. <1> STRONGLY AGREE <2> SOMEWHAT AGREE <3> NEITHER AGREE/DISAGREE (R VOLUNTEERS) <4> SOMEWHAT DISAGREE <5> STRONGLY DISAGREE <8>[commandbutton <DO NOT KNOW>] <9>[commandbutton <REFUSED THIS QUESTION>] @ >clb2< Most blacks (or African Americans) on welfare could get a job if they really tried. (Would you say you strongly agree, somewhat agree, somewhat disagree, or strongly disagree with the statement.) <1> STRONGLY AGREE <2> SOMEWHAT AGREE <3> NEITHER AGREE/DISAGREE (R VOLUNTEERS) <4> SOMEWHAT DISAGREE <5> STRONGLY DISAGREE <8>[commandbutton <DO NOT KNOW>] <9>[commandbutton <REFUSED THIS QUESTION>] @ >clb3< Most white people are prejudiced against black people. (Would you say you strongly agree, somewhat agree, somewhat disagree, or strongly disagree with the statement.) <1> STRONGLY AGREE <2> SOMEWHAT AGREE <3> NEITHER AGREE/DISAGREE (R VOLUNTEERS) <4> SOMEWHAT DISAGREE <5> STRONGLY DISAGREE <8>[commandbutton <DO NOT KNOW>] <9>[commandbutton <REFUSED THIS QUESTION>] @ >clb4< Now, I would like to ask you a few questions about the differences in economic situations that occur between various groups of people and what factors might contribute to those situations. How important would you say less in-born ability to learn is in accounting for Blacks (or African Americans) having worse jobs, incomes, and housing than white people? Would you say very important, somewhat important, not very important, or not important at all?

<1> VERY IMPORTANT <2> SOMEWHAT IMPORTANT <3> NOT VERY IMPORTANT <4> NOT IMPORTANT AT ALL
<8>[commandbutton <DO NOT KNOW>] <9>[commandbutton <REFUSED THIS QUESTION>]

@

# >clb5<

 How important would you say racial discrimination is in accounting for Blacks (or African Americans) having worse jobs, incomes, and housing than white people?

 (Would you say very important, somewhat important, not very important, or not important at all?)

<1> VERY IMPORTANT <2> SOMEWHAT IMPORTANT <3> NOT VERY IMPORTANT <4> NOT IMPORTANT AT ALL

 <8>[commandbutton <DO NOT KNOW>] <9>[commandbutton <REFUSED THIS QUESTION>]

@

# >clb6<

 How important would you say lack of motivation or will power to pull out of poverty is in accounting for Blacks (or African Americans) having worse jobs, incomes, and housing than white people.

 (Would you say very important, somewhat important, not very important, or not important at all? )

<1> VERY IMPORTANT <2> SOMEWHAT IMPORTANT <3> NOT VERY IMPORTANT <4> NOT IMPORTANT AT ALL <8>[commandbutton <DO NOT KNOW>] <9>[commandbutton <REFUSED THIS QUESTION>]

@

#### >edp1<

Now, I have some questions about education and graduation requirements in Michigan.

 In your opinion, do [bold]today's[n] high school graduates need [bold]more, less, or about the same[n] amount of mathematics than high school graduates 15 years ago?

<1> MORE <2> LESS <3> ABOUT THE SAME <8>[commandbutton <DO NOT KNOW>] <9>[commandbutton <REFUSED THIS QUESTION>]

>edp2<

@

 How important is it for students to take math every year they are in school including all four years of high school?

```
 Would you say it is very important, somewhat important, not very important,
    or not important at all?
      <1> VERY IMPORTANT
      <2> SOMEWHAT IMPORTANT
      <3> NOT VERY IMPORTANT
      <4> NOT IMPORTANT AT ALL
        <8>[commandbutton <DO NOT KNOW>]
        <9>[commandbutton <REFUSED THIS QUESTION>]
 @
>edp3<
     Which of the following mathematics courses do you think should be
    [bold]required[n] to graduate from high school in Michigan?
     Algebra 1 or basic algebra?
      <1> YES
      <2> NO
        <8>[commandbutton <DO NOT KNOW>]
        <9>[commandbutton <REFUSED THIS QUESTION>]
 @
>edp4<
    Geometry?
     (Should this course be required to graduate from high school in Michigan?)
      <1> YES
      <2> NO
        <8>[commandbutton <DO NOT KNOW>]
        <9>[commandbutton <REFUSED THIS QUESTION>]
 @
>edp5<
     Algebra 2 or advanced algebra?
     (Should this course be required to graduate from high school in Michigan?)
      <1> YES
      <2> NO
        <8>[commandbutton <DO NOT KNOW>]
        <9>[commandbutton <REFUSED THIS QUESTION>]
 @
>edp6<
    Trigonometry?
     (Should this course be required to graduate from high school in Michigan?)
      <1> YES
      <2>NO <8>[commandbutton <DO NOT KNOW>]
```
<9>[commandbutton <REFUSED THIS QUESTION>]

@

#### >edp7<

Calculus?

(Should this course be required to graduate from high school in Michigan?)

<1> YES <2> NO <8>[commandbutton <DO NOT KNOW>] <9>[commandbutton <REFUSED THIS QUESTION>]

@

#### >edp8<

 A group of governors and business and education leaders from over 40 states are developing common grade level content expectations for the teaching of mathematics and English in grades 1 through 8.

 The goal of these common grade level expectations is to ensure that all children in these states learn the same mathematics and English content each year.

 Do you favor or oppose developing these common grade level expectations for the teaching of [bold]mathematics[n]?

 <1> FAVOR <2> OPPOSE <8>[commandbutton <DO NOT KNOW>] <9>[commandbutton <REFUSED THIS QUESTION>]

@

## >edp9<

 Do you favor or oppose the development of these common grade level expectations for the teaching of [bold]English[n]?

 <1> FAVOR <2> OPPOSE <8>[commandbutton <DO NOT KNOW>] <9>[commandbutton <REFUSED THIS QUESTION>]

@

## >edp10<

 Do you think adopting these common grade level expectations for [bold]mathematics[n] would increase, decrease or have no effect on student performance in Michigan?

 <1> INCREASE <2> DECREASE <3> HAVE NO EFFECT <8>[commandbutton <DO NOT KNOW>] <9>[commandbutton <REFUSED THIS QUESTION>]

@

 Now, I have some questions about the H1N1 Virus or Swine Flu. Have you gotten the Swine Flu (or H1N1) vaccination? <1> YES <2> NO <8>[commandbutton <DO NOT KNOW>] <9>[goto CD1][commandbutton <REFUSED THIS QUESTION>] @ >swine2< Have any other members of your household gotten the Swine Flu (H1N1) vaccination? <0> NO OTHER PEOPLE IN HOUSEHOLD <1> YES <2> NO <8>[commandbutton <DO NOT KNOW>] <9>[goto CD1][commandbutton <REFUSED THIS QUESTION>] @ >swiney< [if swine1 eq <1> and swine2 eq <1> goto CD1] [if swine1 eq <1> and swine2 eq <0> goto CD1] >swine3< [if swine1 eq <8>][if swine2 eq <0>] Do you plan on getting the Swine Flu (H1N1) vaccination? [endif][endif] [if swine1 ge <2>][if swine2 eq <1>] Do you plan on getting the Swine Flu (H1N1) vaccination? [endif][endif] [if swine1 eq <1> and swine2 ge <2>] Do any other members of your household plan on getting the Swine Flu vaccination? [endif] [if swine1 ge <2> and swine2 ge <2>] Do you or any other members of your household plan on getting the Swine Flu or H1N1 vaccination? [endif] <1>[goto CD1] YES <2> NO <8>[goto CD1][commandbutton <DO NOT KNOW>] <9>[goto CD1][commandbutton <REFUSED THIS QUESTION>] @ >swine4< [if swine1 eq <8>][if swine2 eq <0>] Why aren't you planning on getting the Swine Flu (H1N1) vaccination? [endif][endif] [if swine1 ge <2>][if swine2 eq <1>] Why aren't you planning on getting the Swine Flu (H1N1) vaccination? [endif][endif] [if swine1 eq <1> and swine2 ge <2>]

 Why aren't other members of your household planning on getting the Swine Flu (H1N1) vaccination? [endif] [if swine1 ge <2> and swine2 ge <2>] Why aren't you or any other members of your household planning on getting the Swine Flu or H1N1 vaccination? [endif] [red]IWER: DO NOT READ CATEGORIES, PLEASE FIELD CODE RESPONSES IF YOU CANNOT FIT RESPONSE INTO A CATEGORY USE THE OTHER:SPECIFY[n] <1> ALREADY HAD SWINE FLU/IMMUNE <2> CONCERNED ABOUT SERIOUS SIDE EFFECTS <3> DO NOT BELIEVE IN VACCINATIONS/BELIEVE NATURAL IMMUNITY <4> CONCERNED ABOUT [bold]EFFECTIVENESS [n]OF THE VACCINE <5> CONCERNED ABOUT [bold]SAFETY[n] OF THE VACCINE <6> NOT IN A RISK/HIGH RISK GROUP i.e. my age, older, affects younger people <7> UNDERLYING HEALTH CONDITION - UNABLE TO GET VACCINE <8> ADVISED BY PHYSICIAN/DOCTOR AGAINST GETTING VACCINE <9> VACCINE NOT AVAILABLE 0 OTHER: SPECIFY[#specify] <97> OTHER: MISCELLANEOUS <98>[commandbutton <DO NOT KNOW>] <99>[commandbutton <REFUSED THIS QUESTION>] @ >rand< [if random2 eq <1> goto swine5a] [if random2 eq <2> goto swine5b] [if random2 eq <3> goto swine5c] [if random2 eq <4> goto swine5d] >swine5a< If you learned that being vaccinated would reduce your chances of getting Swine Flu (H1N1) from 1 in 5 to 1 in 500, would that change your mind about getting the vaccination? <1> [goto CD1]YES <2> [goto CD1]NO <8>[goto CD1][commandbutton <DO NOT KNOW>] <9>[goto CD1][commandbutton <REFUSED THIS QUESTION>] @ >swine5b< If you learned that being vaccinated would reduce your chances of getting Swine Flu (H1N1) from 1 in 5 to 1 in 5,000, would that change your mind about getting the vaccination? <1> [goto CD1]YES <2> [goto CD1]NO

 <8>[goto CD1][commandbutton <DO NOT KNOW>] <9>[goto CD1][commandbutton <REFUSED THIS QUESTION>]

@

>swine5c<

If you learned that the death rate for people who get Swine Flu (H1N1) was

 more than one in 1,000, would that change your mind about getting the vaccination? <1> [goto CD1]YES <2> [goto CD1]NO <8>[goto CD1][commandbutton <DO NOT KNOW>] <9>[goto CD1][commandbutton <REFUSED THIS QUESTION>] @

>swine5d<

 If you learned that the death rate for people who get Swine Flu was more than one in 100, would that change your mind about getting the vaccination? <1> YES <2> NO <8>[commandbutton <DO NOT KNOW>] <9>[commandbutton <REFUSED THIS QUESTION>] @

>CD1< [settime sstop]

Finally, I have a few background questions.

 [bold][green]IWER: USE THIS PROBE IF NECESSARY: "I want to confirm that I am speaking to a (male/female)"[n]

 <1> MALE <5> FEMALE

@

### >CD2<

In what year were you born?

19 <10-91> YEAR BORN

 <8>[commandbutton <DO NOT KNOW>] <9>[commandbutton <REFUSED THIS QUESTION>]

@ [bold]ENTER A RANGE BETWEEN 10-91 [n]

>CD3< [optionbuttons on hide textbox hide codes] What is the highest level of education you have completed?

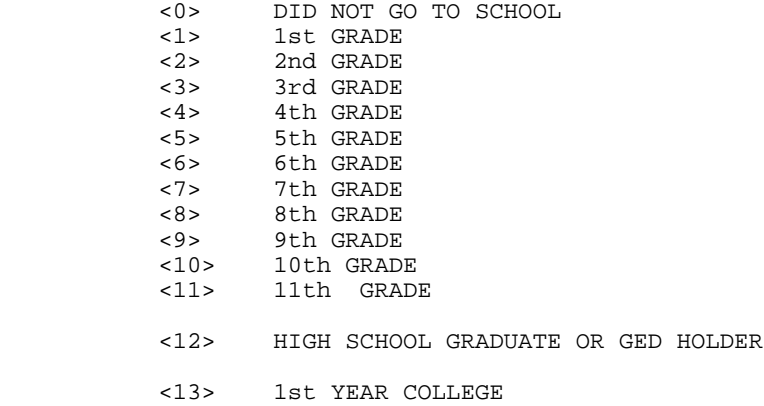

 <14> 2nd YEAR COLLEGE TECHNICAL/JUNIOR COLLEGE GRADUATE <15> 3rd YEAR COLLEGE <16> COLLEGE GRADUATE (FOUR YEARS) SOME POST GRADUATE <18> GRADUATE DEGREE <98>[commandbutton <DO NOT KNOW>] <99>[commandbutton <REFUSED THIS QUESTION>] @

Are you of Hispanic, Latino, or Spanish origin?

 <1> YES-HISPANIC/LATINO/SPANISH ORIGIN <5> NO-[bold]NOT[n] HISPANIC/LATINO/SPANISH ORIGIN <8>[commandbutton <DO NOT KNOW>] <9>[commandbutton <REFUSED THIS QUESTION>]

@

>CD5a<

>CD4< [open @a][open @b][open @c][open @d][open @e][open @f][open @done]

What is your race?

 (Would you say white or Caucasian, African American or black, Hawaiian or other Pacific Islander, Asian, or American Indian or Alaska Native?)

[red]IWER: CHECK ALL THAT APPLY - IF R REFUSES THE QUESTION PLEASE SELECT DONE[n]

 @a WHITE OR CAUCASIAN @b BLACK OR AFRICAN AMERICAN @c HAWAIIAN OR OTHER PACIFIC ISLANDER @d ASIAN @e AMERICAN INDIAN OR ALASKA NATIVE @f Other [nodata button <DONE>] @done [@a][checkbox] <1> YES <5> NO [@b][checkbox] <1> YES <5> NO [@c][checkbox] <1> YES <5> NO [@d][checkbox] <1> YES <5> NO [@e][checkbox] <1> YES <5> NO [@f][checkbox] <1> YES <5> NO

>CD6< [optionbuttons on hide textbox hide codes]

What is the religious group which you feel most closely represents your religious views? (Is it Catholic, Islamic, Jewish, Protestant, some other religion, or no religion)?

> <0> NONE; NO RELIGIOUS GROUP <1> CATHOLIC; ROMAN CATHOLIC, ORTHODOX <2> ISLAMIC/MUSLIM <3> JEWISH <4> PROTESTANT (include: Baptist, Methodist, Lutheran, Episcopalian, etc) <5> OTHER [bold]NON[n]-CHRISTIAN (include: Universal Unitarian, Hindu, Druid) <6> OTHER CHRISTIAN (include: Jehovah Witness, Mormon, 7th Day Adventist, etc) <7> OTHER RELIGION: UNABLE TO CLASSIFY 90 [#specify] SPECIFY OTHER

<98>[commandbutton <DO NOT KNOW>]

 <99>[commandbutton <REFUSED THIS QUESTION>] @  $>CD7$  Generally speaking, do you think of yourself as a Republican, a Democrat, an Independent or something else? <1> REPUBLICAN <4> INDEPENDENT <7> DEMOCRAT <0> ANOTHER PARTY, THIRD PARTY, ETC <8>[commandbutton <DO NOT KNOW>] <9>[commandbutton <REFUSED THIS QUESTION>] **example 2**  [if CD7@a eq <1>] Would you call yourself a strong Republican or not a very strong Republican? <1> STRONG REPUBLICAN <2> NOT A VERY STRONG REPUBLICAN <8>[commandbutton <DO NOT KNOW>] <9>[commandbutton <REFUSED THIS QUESTION>] @b [endif] [if CD7@a eq <7>] Would you call yourself a strong Democrat or not a very strong Democrat? <7> STRONG DEMOCRAT <6> NOT A VERY STRONG DEMOCRAT <8>[commandbutton <DO NOT KNOW>] <9>[commandbutton <REFUSED THIS QUESTION>] @c [endif] [if CD7@a eq <4> or CD7@a eq <0>] Do you generally think of yourself as closer to the Democratic Party or the Republican Party? <3> REPUBLICAN <4> NEITHER (R PROVIDED) <5> DEMOCRAT <8>[commandbutton <DO NOT KNOW>] <9>[commandbutton <REFUSED THIS QUESTION>] @d [endif] >partyid< [allow 1] [if CD7@b eq <1>][store <1> in partyid][endif] 1 strong republican [if CD7@b eq <2>][store <2> in partyid][endif] 2 not strong rep [if CD7@b eq <2>][store <2> in partyid][endif] 2 not strong rep [if CD7@a eq <8>][store <8> in partyid][endif] 3 lean republic CD7@a eq <9>][store <9> in partyid][endif] 4 neither [if CD7@a eq <9>][store <9> in partyid][endif] 4 neither [if CD7@c eq <6>][store <6> in partyid][endif] 5 lean democrat<br>[if CD7@c eq <7>][store <7> in partyid][endif] 6 not strong dem [if CD7@c eq <7>][store <7> in partyid][endif] 6 not strong dem [if CD7@d eq <3>][store <3> in partyid][endif] [if CD7@d eq <4>][store <4> in partyid][endif]

 [if CD7@d eq <5>][store <5> in partyid][endif] [#if CD7@a eq <0>][#store <0> in partyid][#endif]  $>$ P17< Generally speaking, do you think of yourself as a conservative, a moderate, or a liberal? <1> CONSERVATIVE <4> MODERATE <7> LIBERAL <0> OTHER <8>[commandbutton <DO NOT KNOW>] <9>[commandbutton <REFUSED THIS QUESTION>] **example 2**  [if P17@a eq <1>] Would you consider yourself very conservative or somewhat conservative? <1> VERY CONSERVATIVE <2> SOMEWHAT CONSERVATIVE <8>[commandbutton <DO NOT KNOW>] <9>[commandbutton <REFUSED THIS QUESTION>] @b [endif] [if P17@a eq <7>] Would you consider yourself very liberal or somewhat liberal? <7> VERY LIBERAL <6> SOMEWHAT LIBERAL <8>[commandbutton <DO NOT KNOW>] <9>[commandbutton <REFUSED THIS QUESTION>] @c [endif] [if P17@a eq <4> or P17@a eq <0>] Do you generally think of yourself as closer to the conservative side or the liberal side? <3> CLOSER TO THE CONSERVATIVE <4> IN THE MIDDLE <5> CLOSER TO THE LIBERAL SIDE <8>[commandbutton <DO NOT KNOW>] <9>[commandbutton <REFUSED THIS QUESTION>] @d [endif] >ideology< [allow 1] [if P17@b eq <1>][store <1> in ideology][endif] 1 very conservative [if P17@b eq <2>][store <2> in ideology][endif] 2 somewhat conservative [if P17@a eq <8>][store <8> in ideology][endif] 3 lean conservative<br>[if P17@a eq <9>][store <9> in ideology][endif] 4 middle [if P17@a eq <9>][store <9> in ideology][endif] [if P17@c eq <6>][store <6> in ideology][endif] 5 lean liberal [if P17@c eq <7>][store <7> in ideology][endif] 6 somewhat liberal [if P17@d eq <3>][store <3> in ideology][endif]

 [if P17@d eq <4>][store <4> in ideology][endif] [if P17@d eq <5>][store <5> in ideology][endif]

>CD8<

What is your marital status?

 (Are you currently married, divorced, separated, widowed, member of an unmarried couple, or have you never been married?)

```
 <1> MARRIED, REMARRIED
 <2> DIVORCED
 <3> SEPARATED
 <4> WIDOWED
 <5> MEMBER OF AN UNMARRIED COUPLE
 <6> SINGLE, NEVER BEEN MARRIED
  0 [#specify] SPECIFY:OTHER
 <8>[commandbutton <DO NOT KNOW>]
 <9>[commandbutton <REFUSED THIS QUESTION>]
```
@

#### $>CD10<$

 Including yourself, how many individuals who are 18 years of age or older live in your household?

@ NUMBER OF ADULTS

[red]IWER: USE '9' FOR DONT KNOW OR REFUSED[n]

[red]DOUBLE CLICK ON ANSWER TO ADVANCE SCREEN[n]

```
\lceil \omega \rceil [listbox ListBox1]
[choices are <1><2><3><4><5><6><7><9>]
 [allow 1]
```
## >CD11<

How many children under the age of 18 currently live in your household?

 @ NUMBER OF CHILDREN [red]IWER: USE '9' FOR DONT KNOW OR REFUSED[n] [red]DOUBLE CLICK ON ANSWER TO ADVANCE SCREEN[n]

```
\lceil \omega \rceil [listbox ListBox2]
 [choices are <0><1><2><3><4><5><6><7><9>]
 [allow 1]
```
>tasky< [if CD11 eq <0> or CD11 ge <9> goto CD15]

#### >CD11a<

```
[if CD11 eq <1> Is your child of school-age?
 [endif]
 [if CD11 ge <2>]
 Are any of your children school-age?
 [endif]
```

```
 <1> YES
          <2> [goto CD15]NO
           <8>[goto CD15][commandbutton <DO NOT KNOW>]
           <9>[goto CD15][commandbutton <REFUSED THIS QUESTION>]
 @
>school<
   [if CD11 eq <1>]
  Does your child attend a public school, a private school, are home-schooled
   or something else?
  [endif]
   [if CD11 ge <2>]
  Do your children attend a public school, a private school, are home-schooled
   or something else?
  [endif]
             <1> PUBLIC SCHOOL
             <2> PRIVATE SCHOOL
             <3> HOME SCHOOLED
             <6> COMBINATION OF PUBLIC/PRIVATE SCHOOLS
             <7> COMBINATION OF PUBLIC/HOME SCHOOLED
             <8> COMBINATION OF PRIVATE/HOME SCHOOLED
              4 [#specify]COMBINATION OF SCHOOLS: SPECIFY
              5 [#specify]SOMETHING ELSE: OTHER SCHOOL SETTING: SPECIFY
                <98>[commandbutton <DO NOT KNOW>]
                <99>[commandbutton <REFUSED THIS QUESTION>]
 @
>CD15<
  We are interested in learning about the different ways people may earn their living.
Last week, were you working full-time, part-time, going to school, a homemaker or
something else?
  [bold] [red]IWER: FIELD CODE RESPONSE - THIS MEANS DO NOT READ THE RESPONSES BUT
   CHOOSE THE RESPONSE THAT BEST FITS THE RESPONDENTS ANSWER - IF A RESPONSE
   DOES NOT FIT, USE THE OTHER SPECIFY TO ENTER THE TEXT[n]
           <1> WORK FULL TIME
           <2> WORK PART TIME
           <3> WORK AND GO TO SCHOOL
           <4> IN THE ARMED FORCES
           <5> HAVE A JOB, BUT NOT AT WORK LAST WEEK
           <6> UNEMPLOYED, LAID OFF, LOOK FOR WORK
           <7> RETIRED
           <8> SCHOOL FULL TIME
           <9> HOMEMAKER
          <10> DISABLED
           0 [#specify] SPECIFY:OTHER
           <97> OTHER: UNABLE TO CLASSIFY
```
 <98>[commandbutton <DO NOT KNOW>] <99>[commandbutton <REFUSED THIS QUESTION>] >UN1< [if CD15 ge <6> goto UN2] Are you [bold]currently[n] a member of a union or are you represented by a union? <1> [goto UN3]YES <5> NO <8>[commandbutton <DO NOT KNOW>] <9>[commandbutton <REFUSED THIS QUESTION>] @  $>U<sub>N2</sub>$  Have you [bold]ever[n] been a member of a union or represented by a union? <1> YES <5> NO <8>[commandbutton <DO NOT KNOW>] <9>[commandbutton <REFUSED THIS QUESTION>] @ >UN3< [if CD10 eq <1> goto inca] Is anyone else in your household a member of a union or represented by a union? <1> YES <5> NO <8>[commandbutton <DO NOT KNOW>] <9>[commandbutton <REFUSED THIS QUESTION>] @ >inca< To get a picture of people's financial situations, we'd like to know the general [bold]range of incomes[n] of all households we interview. This is for statistical analysis purposes and your answers will be kept strictly confidential. Now, thinking about your [bold]household's[n] total annual income from all sources (including your job), did your household receive \$40,000 or more in 2008? <1> [goto incd] YES <5> [goto incb] NO <8> [goto income][commandbutton <DO NOT KNOW>] <9> [goto income][commandbutton <REFUSED THIS QUESTION>] @ >incb< [optionbuttons on hide textbox hide codes] Was it less than \$20,000? <1> [goto incc] YES <5> [goto incca] NO <8> [goto income][commandbutton <DO NOT KNOW>] <9> [goto income] [commandbutton <REFUSED THIS QUESTION>] @ >incca< [optionbuttons on hide textbox hide codes]

What is less than \$30,000?

 <1>[goto income] YES <5>[goto income] NO <8> [goto income][commandbutton <DO NOT KNOW>] <9> [goto income] [commandbutton <REFUSED THIS QUESTION>] @ >incc< [optionbuttons on hide textbox hide codes] Was it less than \$10,000? <1>[goto income] YES <5>[goto income] NO <8> [goto income][commandbutton <DO NOT KNOW>] <9>[goto income] [commandbutton <REFUSED THIS QUESTION>] @ >incd< [optionbuttons on hide textbox hide codes] Was it \$60,000 or more? <1> [goto incg] YES <5> [goto incf] NO <8> [goto income][commandbutton <DO NOT KNOW>] <9>[goto income] [commandbutton <REFUSED THIS QUESTION>] @ >incf< [optionbuttons on hide textbox hide codes] Was it \$50,000 or more? <1>[goto income] YES <5>[goto income] NO <8> [goto income][commandbutton <DO NOT KNOW>] <9>[goto income] [commandbutton <REFUSED THIS QUESTION>] @ >incg< [optionbuttons on hide textbox hide codes] Was it more than \$100,000? <1>[goto inci] YES <5> NO <8> [goto income][commandbutton <DO NOT KNOW>] <9>[goto income] [commandbutton <REFUSED THIS QUESTION>] @ >inch< [optionbuttons on hide textbox hide codes] Was it more than \$70,000? <1> YES <5> [goto income]NO <8> [goto income][commandbutton <DO NOT KNOW>] <9>[goto income] [commandbutton <REFUSED THIS QUESTION>] @ >incha< [optionbuttons on hide textbox hide codes]

Was it more than \$90,000?

```
 <1> [goto income]YES
            <5> [goto income]NO
            <8> [goto income][commandbutton <DO NOT KNOW>]
            <9> [goto income] [commandbutton <REFUSED THIS QUESTION>]
 @ 
>inci< [optionbuttons on hide textbox hide codes]
   Was it more than $150,000?
             <1> [goto income]YES
             <5> [goto income]NO
            <8> [goto income][commandbutton <DO NOT KNOW>]
             <9> [goto income] [commandbutton <REFUSED THIS QUESTION>]
 @ 
>income< [allow 2]
>Q14< [settime e2start]
  Do you participate in any type of savings plan, such as a 401K, IRA,
   educational savings plan, supplemental retirement plan, employer matching
  plan, CDs, bonds, or stocks?
           <1> YES
           <2> [goto CD26]NO
            <8> [goto CD26][commandbutton <DO NOT KNOW>]
             <9> [goto CD26][commandbutton <REFUSED THIS QUESTION>]
 @ 
>Q15< [if CD15 ne <7>]
 Are you using a plan that allows you to delay paying taxes on your
 savings until after retirement?
 [endif]
  [if CD15 eq <7>]
 Prior to your retirement, did the plan you have allow you to delay paying
 taxes on your savings until after you retired?
 [endif]
           <1> YES
           <2> [goto CD26]NO
             <8> [goto CD26][commandbutton <DO NOT KNOW>]
            <9> [goto CD26][commandbutton <REFUSED THIS QUESTION>]
 @ 
>016< You said you are using a plan that allows you to delay paying taxes on
  your savings. Are you contributing to that plan to the maximum extent
  possible under the guidelines?
           <1> YES
           <2> NO
             <8> [commandbutton <DO NOT KNOW>]
            <9> [commandbutton <REFUSED THIS QUESTION>]
 @
```
>CD26< [settime e2stop]

 How many [bold]different[n] phone numbers does your household have, not including cell phones?

@ NUMBER OF PHONE NUMBERS

[red]IWER: USE '9' FOR DONT KNOW OR REFUSED[n]

[red]DOUBLE CLICK ON ANSWER TO ADVANCE SCREEN[n]

```
 [@]
 [listbox ListBox3]
 [choices are <1><2><3><4><5><6><7><9>]
 [allow 1]
```
 $> <sub>X1</sub> <$ 

 Would you say you live in a rural community, a small city or town, a suburb, or an urban community?

```
 <1> RURAL COMMUNITY
           <2> SMALL CITY OR TOWN, VILLAGE
           <3> A SUBURB
           <4> URBAN COMMUNITY
           0 [#specify] SPECIFY:OTHER
           <7> OTHER: UNABLE TO CLASSIFY
           <8> [commandbutton <DO NOT KNOW>]
           <9> [commandbutton <REFUSED THIS QUESTION>]
 @
>zipcode< [allow 5]
  What is your zip code?
         (IF R ASKS WHY: We want to know the general area in the State
                          where people live so that we can compare information
                          from residents in different areas of the state.)
           ZIP CODE - 48000 - 49999 
           <8>[commandbutton <DO NOT KNOW>]
           <9>[commandbutton <REFUSED THIS QUESTION>]
 @
   [@] <48000-49999> ZIPPY CODE
```
#### >RI<

 In a couple of months, we'd like to re-contact some of the people we've spoken with for another interview either over the phone or on the web. Would you be willing to participate again in a couple of months?

> <1> YES <5> [goto raceperc]NO

 <8> [commandbutton <DO NOT KNOW>] <9> [goto raceperc][commandbutton <REFUSED THIS QUESTION>]

@

#### >RIa<

 Do you have an email address so that we may contact you to do the survey online instead of by phone?

 Your email address will be kept confidential and will only be used for research purposes.

> <1> YES <3> [goto rname]NO, DO NOT WANT TO GIVE EMAIL ADDRESS OUT <5> [goto rname]NO, HAVE NO EMAIL <8> [goto rname][commandbutton <DO NOT KNOW>] <9> [goto rname][commandbutton <REFUSED THIS QUESTION>]

@

# >email<

What is your email address?

EMAIL ADDRESS: @

[@][allow 40]

>rname<

Can I get your first name so we know who to ask for when we re-contact you?

FIRST NAME: @

[@][allow 20]

## >raceperc<

Finally, what do you think is my racial or ethnic background?

[bold][green]IWER: PLEASE PROBE ALL DON'T KNOW RESPONSES WITH: "What do you think?"[n]

 <1> WHITE OR CAUCASIAN <2> AFRICAN AMERICAN OR BLACK <3> HAWAIIAN OR OTHER PACIFIC ISLANDER <4> ASIAN OR ASIAN AMERICAN <5> AMERICAN INDIAN OR ALASKA NATIVE <6> HISPANIC <7> MULTI RACIAL <8> [commandbutton <DO NOT KNOW>] <9> [commandbutton <REFUSED THIS QUESTION>]

@

#### >out<

 [subtime e1start from e1stop into econ1] [subtime e2start from e2stop into econ2] [subtime tstart from tstop into term] [subtime sstart from sstop into swine]

>contacts< [allow 2][equiv igen position 2][store TCNT in contacts] >length<[allow 4][store TTIM in length] >idate< [allow 8][store IDAT in idate] >iwer< [allow 3][store INVW in iwer] >males< [allow 2][store male in males] >females< [allow 2][store female in females]

[goto MOD7]

>sexp< [equiv igen position 2][allow 6] [if isex eq <1>][store <MALE> in sexp][endif] [if isex eq <2>][store <FEMALE> in sexp][endif] [goto T120]

# 13. SPSS COMMANDS

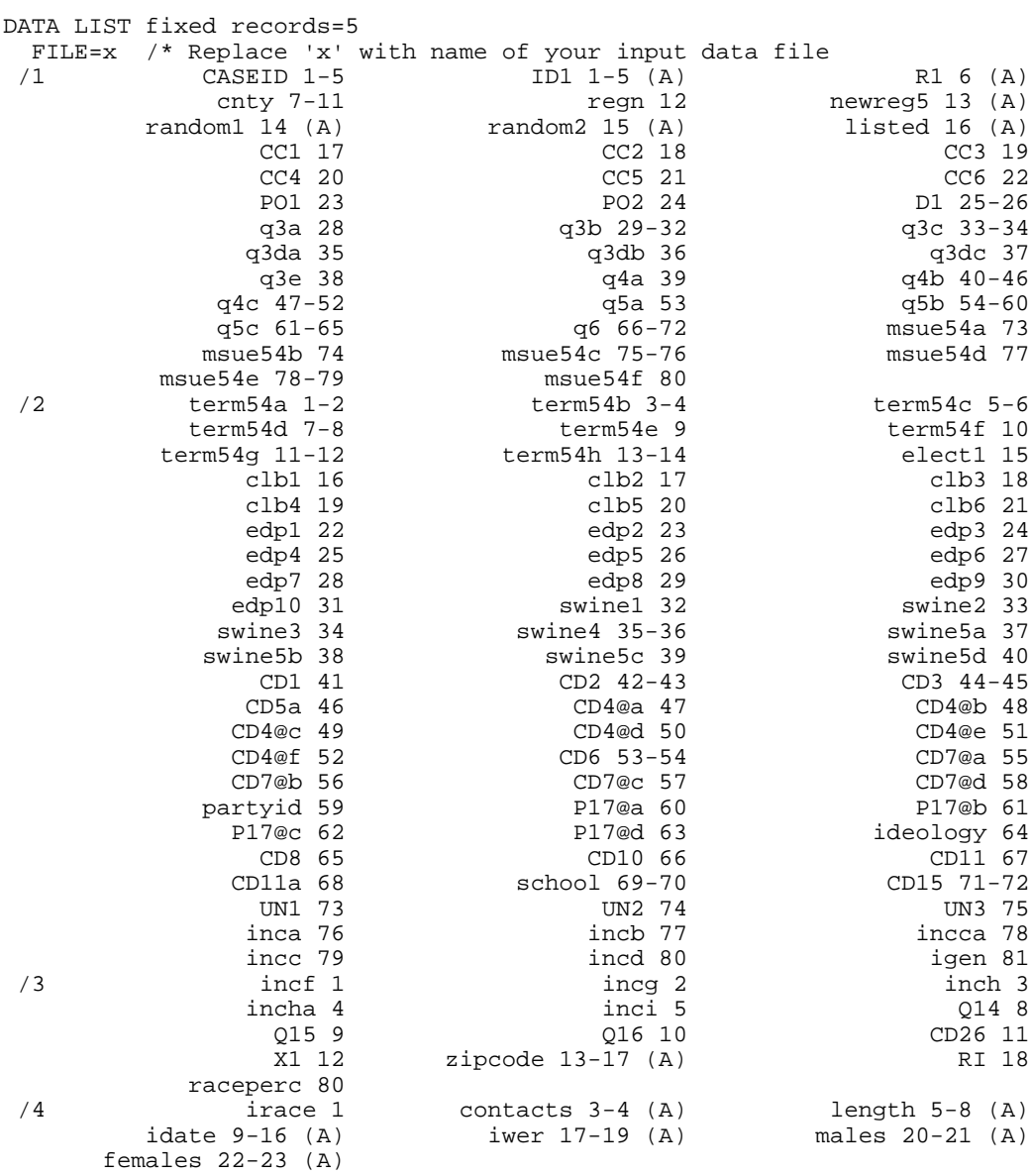

# VARIABLE LABELS

.

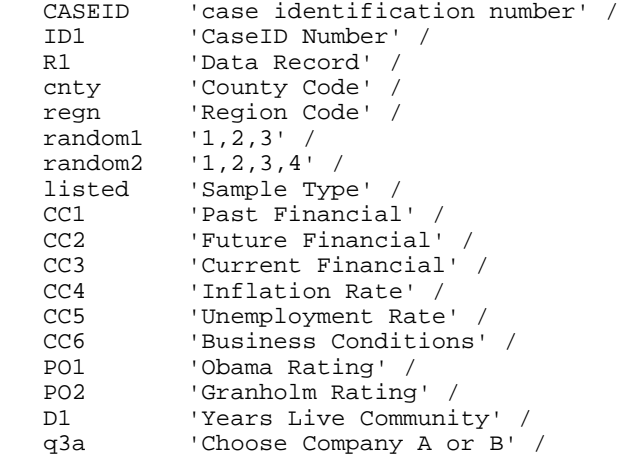

TITLE "Michigan State of the State 54".

```
 q3b 'Employees Comany B' /
             'Employees Company A' /
 q3da 'New Owner - She Subsidy' /
q3db 'New Owner - He Subsidy' /<br>q3dc 'New Owner - They Subsidy'
            'New Owner - They Subsidy' /
q3e     'Subsidy - Existing Company'<br>q4a     'Park Bond: $125,000 or $200,
q4a 'Park Bond: $125,000 or $200,000' /<br>q4b 'Amount Bond - Wait 5 Years' /
            'Amount Bond - Wait 5 Years' /
 q4c 'Worth Bond - Take Today' /
 q5a 'Inheritance: $20,000 - $32,000' /
q5b     'Money - Wait 5 Years' /<br>q5c     'Money - Take Now' /
            'Money - Take Now' /
 q6 'Opportunity Move' /
 msue54a 'Times Week Exercise' /
 msue54b 'Time Week Ride Bike' /
 msue54c 'Main Reason Not Walk/Bike' /
 msue54d 'Healthy Food Choices' /
 msue54e 'Servings of Fruit/Veggies' /
msue54f 'Frequency Run Food Money' /<br>term54a 'Years State Rep' /
            'Years State Rep' /
 term54b 'Years State Senator' /
 term54c 'Advantages Term Limits' /
            'Disadvantages Term Limits' /
 term54e 'Change Term Limits' /
 term54f 'Increase/Decrease Years Serve' /
 term54g 'House: Years Should Serve' /
 term54h 'Senate: Years Should Serve' /
            'Legislative Districts' /
clb1     'Racial Discrimination Employment Opportunities' /<br>clb2     'Blacks Welfare Get Job' /
 clb2 'Blacks Welfare Get Job' /
            'Whites Prejudice Against Blacks'
 clb4 'Important - Less Inborn Ability' /
 clb5 'Importance - Racial Discrimination' /
 clb6 'Importance - Lack Motivation' /
edp1 		 'Need for Mathematics HS' /<br>edp2 	 'Importance Take Math Each
            'Importance Take Math Each HS Year' /
edp3        'Require: Algebra' /<br>edp4       'Require: Geometry'
            'Require: Geometry' /
 edp5 'Require: Algebra 2/Advanced Algebra' /
edp6      'Require: Trigonometry' /<br>edp7      'Require: Calculus' /
            'Require: Calculus' /
edp8       'Favor National Standards: Mathematics' /<br>edp9      'Favor National Standards: English' /
 edp9 'Favor National Standards: English' /
            'Adopting Standards Improve Performance' /
 swine1 'Swine Flu Vaccine' /
            'Other Household Members Vaccine' /
 swine3 'Plan Getting Swine Flu' /
swine4  'Reason Not Getting Vaccine' /<br>swine5a  'Reduce - 1:5 to 1:500' /
 swine5a 'Reduce - 1:5 to 1:500' /
swine5b 'Reduce - 1:5 - 1:5000' /<br>swine5c 'Reduce Death 1:1000' /
swine5c 'Reduce Death 1:1000' /<br>swine5d 'Reduce Death 1:100' /
swine5d 'Reduce Death 1:100' /<br>CD1 Sex' /
CD1 'Sex' /<br>CD2 'Year B
            'Year Born'
 CD3 'Education' /
 CD5a 'Hispanic/Latino/Spanish' /
            'White/Caucasian' /
CD4@b      'Black Or African American' /<br>CD4@c      'Hawaiin Or Other Pacific Isl
            'Hawaiin Or Other Pacific Islander' /
 CD4@d 'Asian' /
 CD4@e 'American Indian Or Alaska Native' /
CD4@f 'Other' /<br>CD6 'Religion
CD6 'Religion'<br>CD7@a 'Political
 CD7@a 'Political Association' /
CD7@b 'Republican' /<br>CD7@c 'Democrat' /
CD7@c 'Democrat' /<br>CD7@d 'Independent
 CD7@d 'Independent' /
 partyid 'Party ID' /
P17@a 'Political Ideology' /<br>P17@b 'Conservative' /
            'Conservative' /
```
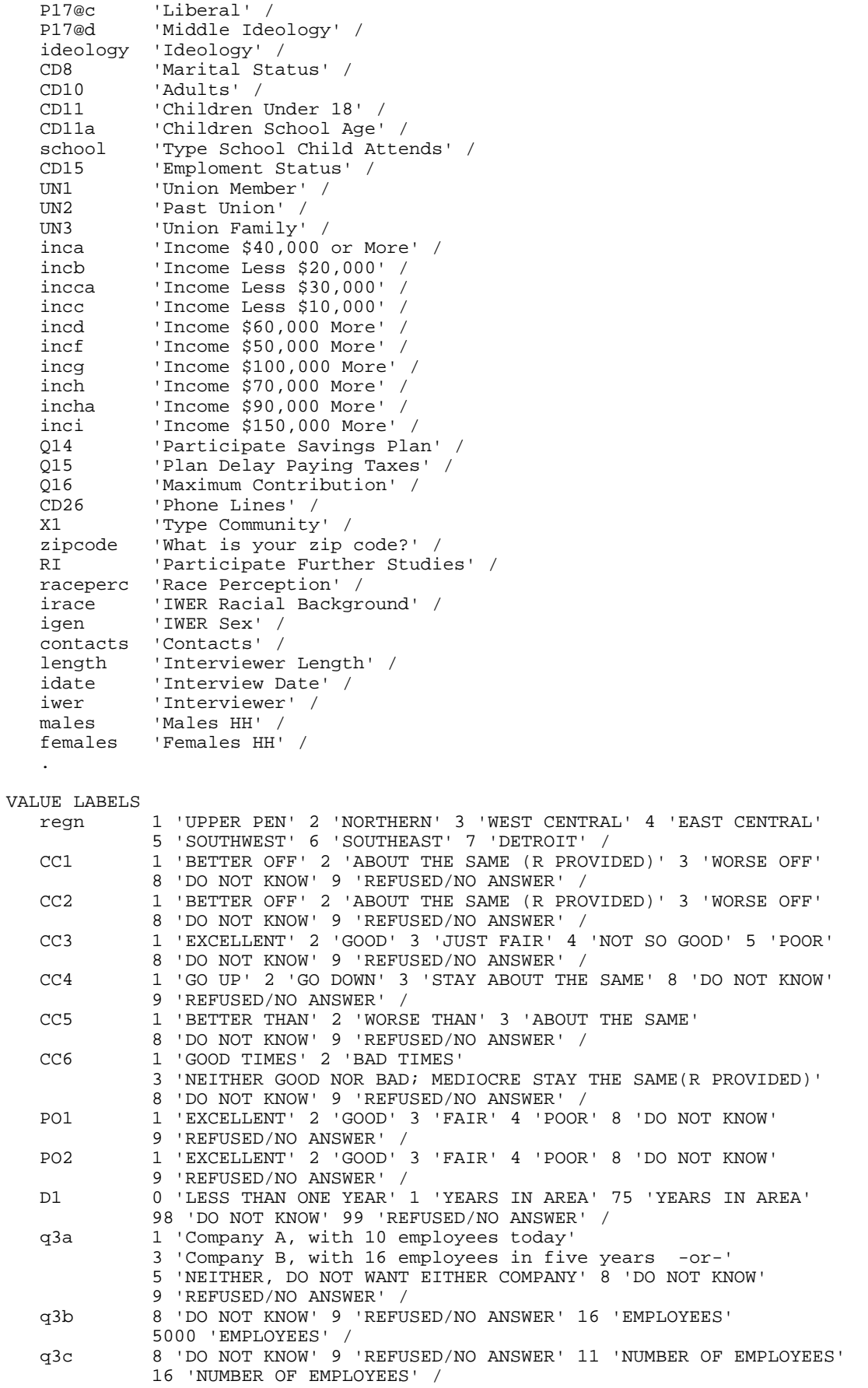

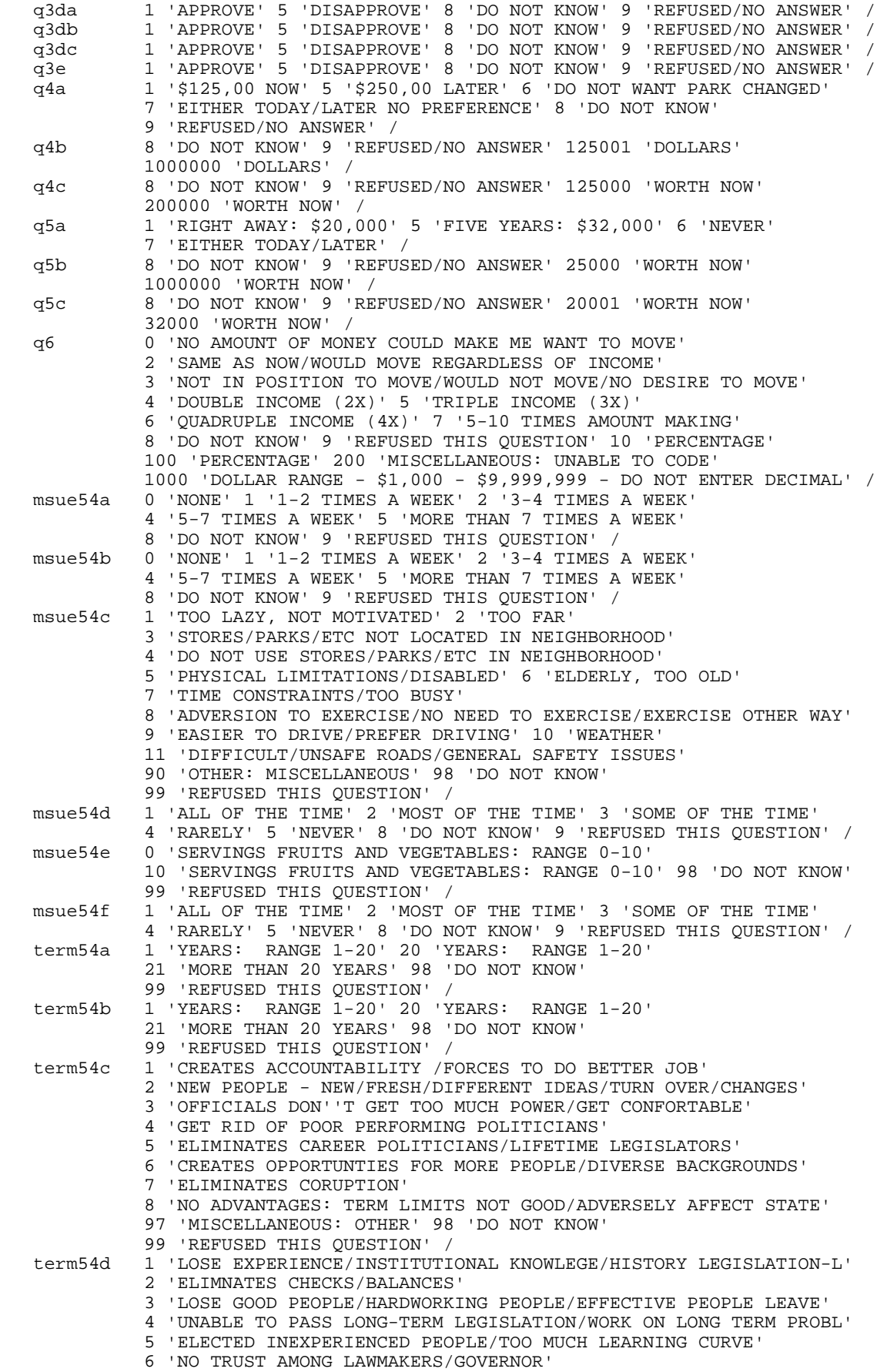

 7 'VOTE OUT INEFFECTIVE/POOR LEGISLATORS' 8 'CREATES INSTABILITY/TOO MUCH CHANGE' 9 'INCREASES COSTS OF ELECTIONS' 10 'NO DISADVANTAGES: TERM LIMITS GOOD/NECESSARY' 97 'MISCELLANEOUS' 98 'DO NOT KNOW' 99 'REFUSED THIS QUESTION' / term54e 1 'ELIMINATED' 2 'CONTINUE AS THEY ARE NOW' 3 'CHANGE NUMBER OF YEARS A PERSON COULD SERVE' 8 'DO NOT KNOW' 9 'REFUSED THIS QUESTION' / term54f 1 'INCREASED' 5 'DECREASED' 8 'DO NOT KNOW' 9 'REFUSED THIS QUESTION' / term54g 1 'YEARS' 5 'YEARS' 7 'YEARS' 50 'YEARS' 98 'DO NOT KNOW' 99 'REFUSED THIS QUESTION' / term54h 1 'YEARS' 7 'YEARS' 9 'YEARS' 50 'YEARS' 98 'DO NOT KNOW' 99 'REFUSED THIS QUESTION' / elect1 1 'STRONGLY FAVOR' 2 'SOMEWHAT FAVOR' 3 'NEITHER FAVOR OR OPPOSE - R VOLUNTEERS' 4 'SOMEWHAT OPPOSE' 5 'STRONGLY OPPOSE' 8 'DO NOT KNOW' 9 'REFUSED THIS QUESTION' / clb1 1 'STRONGLY AGREE' 2 'SOMEWHAT AGREE' 3 'NEITHER AGREE/DISAGREE (R VOLUNTEERS)' 4 'SOMEWHAT DISAGREE' 5 'STRONGLY DISAGREE' 8 'DO NOT KNOW' 9 'REFUSED THIS QUESTION' / clb2 1 'STRONGLY AGREE' 2 'SOMEWHAT AGREE' 3 'NEITHER AGREE/DISAGREE (R VOLUNTEERS)' 4 'SOMEWHAT DISAGREE' 5 'STRONGLY DISAGREE' 8 'DO NOT KNOW' 9 'REFUSED THIS QUESTION' / clb3 1 'STRONGLY AGREE' 2 'SOMEWHAT AGREE' 3 'NEITHER AGREE/DISAGREE (R VOLUNTEERS)' 4 'SOMEWHAT DISAGREE' 5 'STRONGLY DISAGREE' 8 'DO NOT KNOW' 9 'REFUSED THIS QUESTION' / clb4 1 'VERY IMPORTANT' 2 'SOMEWHAT IMPORTANT' 3 'NOT VERY IMPORTANT' 4 'NOT IMPORTANT AT ALL' 8 'DO NOT KNOW' 9 'REFUSED THIS QUESTION' / clb5 1 'VERY IMPORTANT' 2 'SOMEWHAT IMPORTANT' 3 'NOT VERY IMPORTANT' 4 'NOT IMPORTANT AT ALL' 8 'DO NOT KNOW' 9 'REFUSED THIS QUESTION' /<br>clb6 1 'VERY IMPORTANT' 2 'SOMEWE clb6 1 'VERY IMPORTANT' 2 'SOMEWHAT IMPORTANT' 3 'NOT VERY IMPORTANT' 4 'NOT IMPORTANT AT ALL' 8 'DO NOT KNOW' 9 'REFUSED THIS QUESTION' / edp1 1 'MORE' 2 'LESS' 3 'ABOUT THE SAME' 8 'DO NOT KNOW' 9 'REFUSED THIS QUESTION' /<br>edp2 1 'VERY IMPORTANT' 2 'SOMEWE edp2 1 'VERY IMPORTANT' 2 'SOMEWHAT IMPORTANT' 3 'NOT VERY IMPORTANT' 4 'NOT IMPORTANT AT ALL' 8 'DO NOT KNOW' 9 'REFUSED THIS QUESTION' /<br>edp3 1 'YES' 2 'MO' 8 'DO NOT KN edp3 1 'YES' 2 'NO' 8 'DO NOT KNOW' 9 'REFUSED THIS QUESTION' / edp4 1 'YES' 2 'NO' 8 'DO NOT KNOW' 9 'REFUSED THIS QUESTION' /<br>edp5 1 'YES' 2 'NO' 8 'DO NOT KNOW' 9 'REFUSED THIS OUESTION' / edp5 1 'YES' 2 'NO' 8 'DO NOT KNOW' 9 'REFUSED THIS QUESTION' / edp6 1 'YES' 2 'NO' 8 'DO NOT KNOW' 9 'REFUSED THIS QUESTION' / edp7 1 'YES' 2 'NO' 8 'DO NOT KNOW' 9 'REFUSED THIS QUESTION' / edp8 1 'FAVOR' 2 'OPPOSE' 8 'DO NOT KNOW' 9 'REFUSED THIS QUESTION' / edp9 1 'FAVOR' 2 'OPPOSE' 8 'DO NOT KNOW' 9 'REFUSED THIS QUESTION' /<br>edp10 1 'INCREASE' 2 'DECREASE' 3 'HAVE NO EFFECT' 8 'DO NOT KNOW' edp10 1 'INCREASE' 2 'DECREASE' 3 'HAVE NO EFFECT' 8 'DO NOT KNOW' 9 'REFUSED THIS QUESTION' / swine1 1 'YES' 2 'NO' 8 'DO NOT KNOW' 9 'REFUSED THIS QUESTION' / swine2 0 'NO OTHER PEOPLE IN HOUSEHOLD' 1 'YES' 2 'NO' 8 'DO NOT KNOW' 9 'REFUSED THIS QUESTION' / swine3 1 'YES' 2 'NO' 8 'DO NOT KNOW' 9 'REFUSED THIS QUESTION' / swine4 1 'ALREADY HAD SWINE FLU/IMMUNE' 2 'CONCERNED ABOUT SERIOUS SIDE EFFECTS' 3 'DO NOT BELIEVE IN VACCINATIONS/BELIEVE NATURAL IMMUNITY' 4 'CONCERNED ABOUT EFFECTIVENESS OF THE VACCINE' 5 'CONCERNED ABOUT SAFETY OF THE VACCINE' 6 'NOT IN A RISK/HIGH RISK GROUP' 7 'UNDERLYING HEALTH CONDITION - UNABLE TO GET VACCINE' 8 'ADVISED BY PHYSICIAN/DOCTOR AGAINST GETTING VACCINE' 9 'VACCINE NOT AVAILABLE' 97 'OTHER: MISCELLANEOUS' 98 'DO NOT KNOW' 99 'REFUSED THIS QUESTION' / swine5a 1 'YES' 2 'NO' 8 'DO NOT KNOW' 9 'REFUSED THIS QUESTION' / swine5b 1 'YES' 2 'NO' 8 'DO NOT KNOW' 9 'REFUSED THIS QUESTION' / swine5c 1 'YES' 2 'NO' 8 'DO NOT KNOW' 9 'REFUSED THIS QUESTION' / swine5d 1 'YES' 2 'NO' 8 'DO NOT KNOW' 9 'REFUSED THIS QUESTION' / CD1 1 'MALE' 5 'FEMALE' /<br>CD2 8 'DO NOT KNOW' 9 'REI CD2 8 'DO NOT KNOW' 9 'REFUSED THIS QUESTION' 10 'YEAR BORN' 91 'YEAR BORN' /

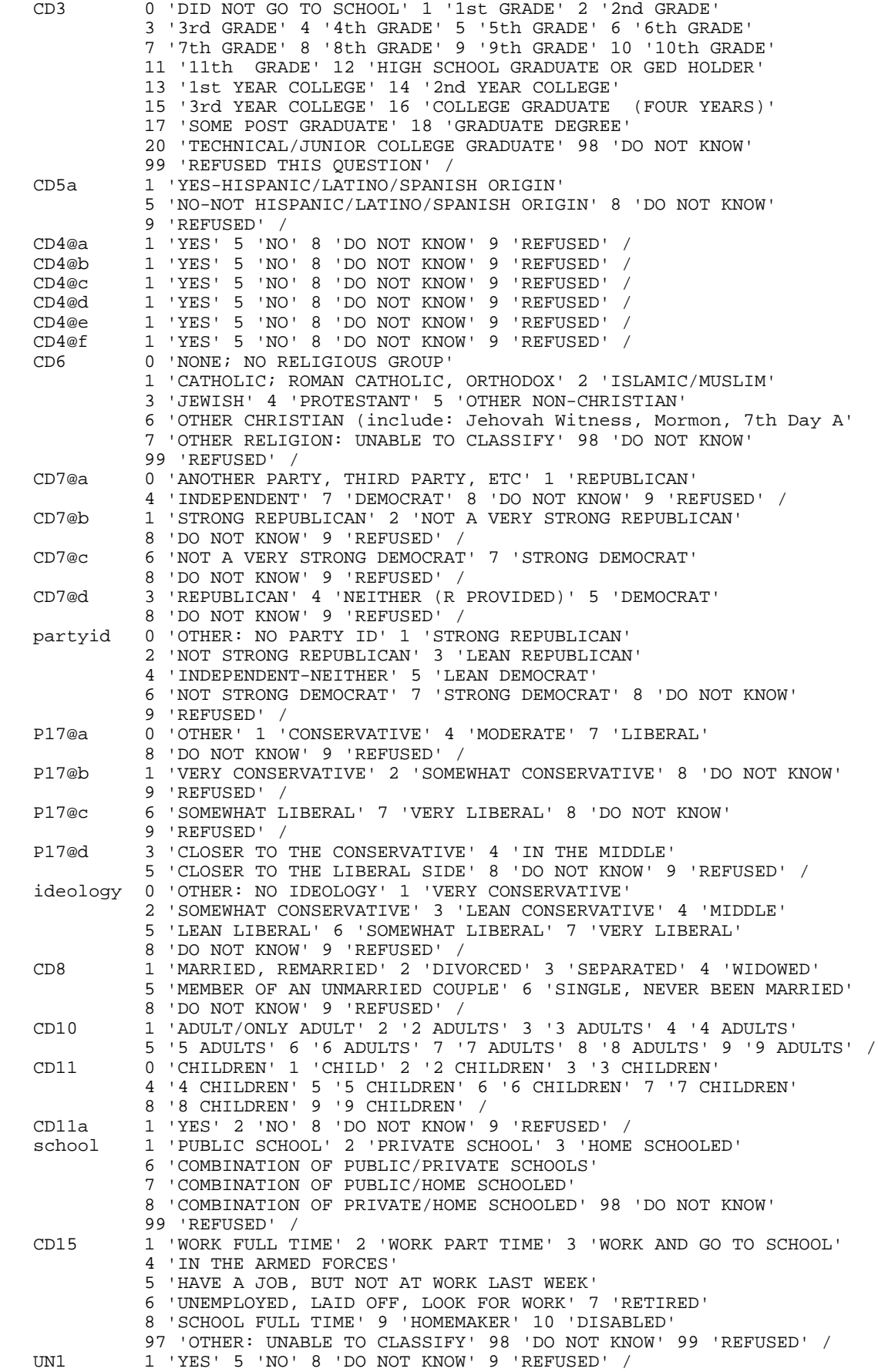

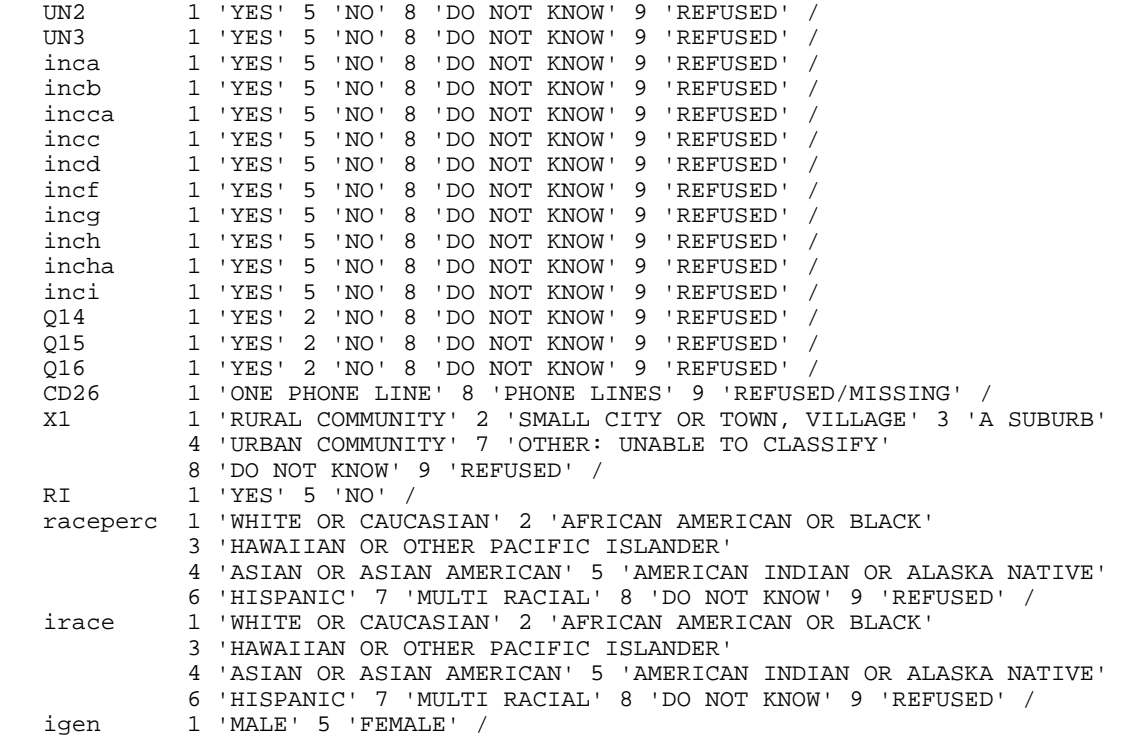

COMMENT md, min and max specifications were translated into the following "MISSING VALUES" commands and "IF" statements:.

MISSING VALUES CC1 (9,8). MISSING VALUES CC2 (9,8). MISSING VALUES CC3 (9,8). MISSING VALUES CC4 (9,8). MISSING VALUES CC5 (9,8). MISSING VALUES CC6 (9,8). MISSING VALUES PO1 (9,8). MISSING VALUES PO2 (9,8). MISSING VALUES q3a (9,8). MISSING VALUES q3b (9,8). MISSING VALUES q3da (9,8). MISSING VALUES q3db (9,8). MISSING VALUES q3dc (9,8). MISSING VALUES q3e (9,8).<br>MISSING VALUES q4a (9,8). MISSING VALUES MISSING VALUES q4b (9,8). MISSING VALUES q5a (9,8). MISSING VALUES q6 (8,9). MISSING VALUES msue54a (9,8).<br>MISSING VALUES msue54b (9,8).  $msue54b(9,8)$ . MISSING VALUES msue54c (99,98). MISSING VALUES msue54d (9,8). MISSING VALUES msue54e (99,98). MISSING VALUES msue54f (9,8).<br>MISSING VALUES term54a (99,98 MISSING VALUES term54a (99,98).<br>MISSING VALUES term54b (99,98).  $term54b$  (99,98). MISSING VALUES term54c (99,98). MISSING VALUES term54d (99,98). MISSING VALUES term54e (9,8).<br>MISSING VALUES term54f (9,8). MISSING VALUES term54f (9,8).<br>MISSING VALUES term54g (99,98 term54g (99,98). MISSING VALUES term54h (99,98). MISSING VALUES elect1 (9,8). MISSING VALUES clb1 (9,8). MISSING VALUES clb2 (9,8). MISSING VALUES clb3 (9,8).

.

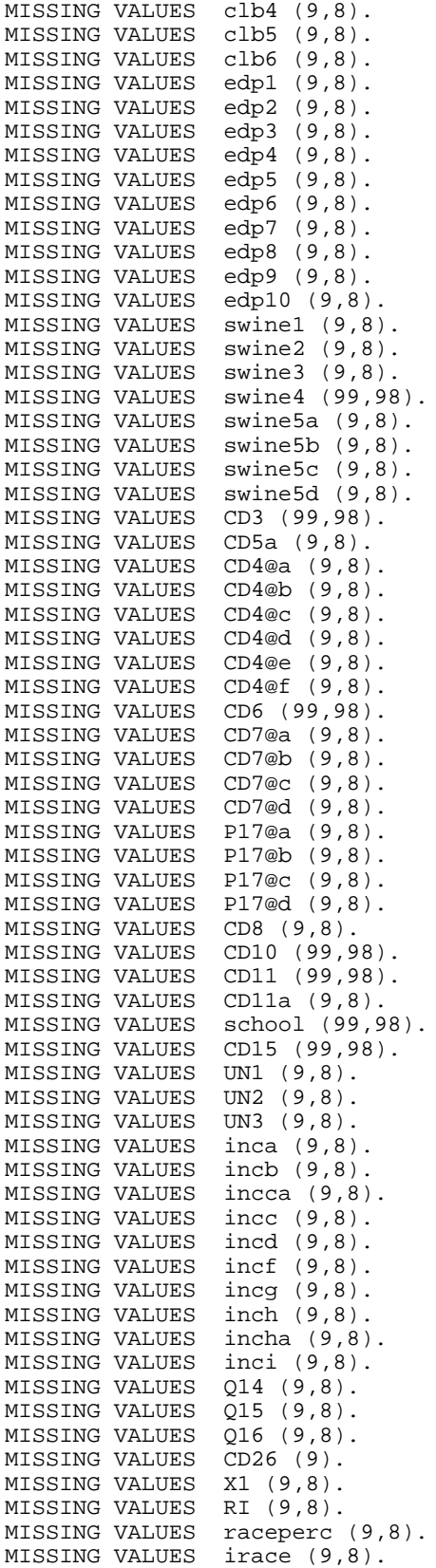

# **14. WEIGHTING COMMANDS**

#### **RE-CONTACT SEGMENT**

```
compute sample=1.
value labels sample 1 'S52 re-interviews' 2 'S54 fresh RDD'.
freq var=sample.
compute newregn2=0.
if (cnty=26049 or cnty=26087 or cnty=26091 or cnty=26093 or cnty=26099 or cnty=26115)newregn2=6.
if (cnty=26125 or cnty=26147 or cnty=26161 or cnty=26163)newregn2=6.
if (cnty=26021 or cnty=26023 or cnty=26025 or cnty=26027 or cnty=26045)newregn2=5.
if (cnty=26059 or cnty=26065 or cnty=26075 or cnty=26077 or cnty=26149)newregn2=5.
if (cnty=26159)newregn2=5.
if (cnty=26005 or cnty=26015 or cnty=26067 or cnty=26081 or cnty=26085)newregn2=3.
if (cnty=26101 or cnty=26105 or cnty=26107 or cnty=26117 or cnty=26121)newregn2=3.
if (cnty=26123 or cnty=26127 or cnty=26133 or cnty=26139)newregn2=3.
if (cnty=26011 or cnty=26017 or cnty=26035 or cnty=26037 or cnty=26051)newregn2=4.
if (cnty=26057 or cnty=26063 or cnty=26073 or cnty=26111 or cnty=26145)newregn2=4.
if (cnty=26151 or cnty=26155 or cnty=26157)newregn2=4.
if (cnty=26001 or cnty=26007 or cnty=26009 or cnty=26019 or cnty=26029)newregn2=2.
if (cnty=26031 or cnty=26039 or cnty=26047 or cnty=26055 or cnty=26069)newregn2=2.
if (cnty=26079 or cnty=26089 or cnty=26113 or cnty=26119 or cnty=26129)newregn2=2.
if (cnty=26137 or cnty=26135 or cnty=26141 or cnty=26143 or cnty=26165)newregn2=2.
if (cnty=26003 or cnty=26013 or cnty=26033 or cnty=26041 or cnty=26043)newregn2=1.
if (cnty=26053 or cnty=26061 or cnty=26071 or cnty=26083 or cnty=26095)newregn2=1.
if (cnty=26097 or cnty=26103 or cnty=26109 or cnty=26131 or cnty=26153)newregn2=1.
if (regn=7)newregn2=7.
value labels regn newregn2 1 'UP' 2 'N. LP' 3 'W. Central' 4 'E. Central' 5 'Southwest' 6 'Southeast' 7
'Detroit'.
freq var=newregn2.
crosstab table=regn by newregn2.
if (regn ne newregn2)regn=newregn2.
freq var=regn listed.
weight off.
compute listwt=1.
if (sample=1 and listed=2)listwt=4.8720.
if (sample=1 and (listed=1 or listed=3))listwt=0.7003.
weight by listwt.
freq var=listed regn.
compute tempwt=listwt*10.
weight by tempwt.
*weight off.
missing values cd26 ().
freq var=cd26. 
    This weights households by number of phone lines.
do if (sample=1).
compute phwt=listwt. 
if (cd26 eq 1 or cd26 ge 8)phwt=1.0396*listwt. 
if (cd26 eq 2)phwt=0.5198*listwt. 
if (cd26 eq 3)phwt=0.3465*listwt. 
if (cd26 eq 4)phwt=0.2599*listwt. 
if (cd26 eq 5)phwt=1*listwt.
if (cd26 eq 6)phwt=1*listwt.
if (cd26 eq 7)phwt=1*listwt.
end if.
weight by phwt. 
FREQUENCIES 
   VARIABLES= CD10 cd26 .
compute roundwt=10*phwt.
weight by roundwt. 
freq var=cd10.
```
missing values cd10 (). recode cd10 (sysmis=1). compute adults=cd10. freq var=adults cd10. This adjusts weight by number of adults in the household. do if (sample=1). compute adltwt=phwt. if (cd10=1)adltwt=phwt\*0.5055. if (cd10=2)adltwt=phwt\*1.0110. if (cd10=3)adltwt=phwt\*1.5166. if (cd10=4)adltwt=phwt\*2.0221. if (cd10=5)adltwt=phwt\*2.5276. if (cd10=6)adltwt=phwt\*3.0331. if (cd10=7)adltwt=phwt\*1. if (cd10=8)adltwt=phwt\*1. if (cd10=9)adltwt=phwt\*4.5497. if (cd10=10)adltwt=phwt\*1. end if. weight by adltwt. freq var=cd10. \*\*\*\*\*\*\*\*\*\*\*\*SAVE and THEN RETRIEVE RDD SEGMENT. **\* NEW RDD SEGMENT.** compute sample=2. value labels sample 1 'S52 re-interviews' 2 'S54 fresh RDD'. freq var=sample. compute newregn2=0. if (cnty=26049 or cnty=26087 or cnty=26091 or cnty=26093 or cnty=26099 or cnty=26115)newregn2=6. if (cnty=26125 or cnty=26147 or cnty=26161 or cnty=26163)newregn2=6. if (cnty=26021 or cnty=26023 or cnty=26025 or cnty=26027 or cnty=26045)newregn2=5. if  $(\text{entry}=26059 \text{ or} \text{entry}=26065 \text{ or} \text{entry}=26075 \text{ or} \text{entry}=26077 \text{ or} \text{entry}=26149)\text{newregular}=5.$ if (cnty=26159)newregn2=5. if (cnty=26005 or cnty=26015 or cnty=26067 or cnty=26081 or cnty=26085)newregn2=3. if (cnty=26101 or cnty=26105 or cnty=26107 or cnty=26117 or cnty=26121)newregn2=3. if (cnty=26123 or cnty=26127 or cnty=26133 or cnty=26139)newregn2=3. if (cnty=26011 or cnty=26017 or cnty=26035 or cnty=26037 or cnty=26051)newregn2=4. if (cnty=26057 or cnty=26063 or cnty=26073 or cnty=26111 or cnty=26145)newregn2=4. if (cnty=26151 or cnty=26155 or cnty=26157)newregn2=4. if (cnty=26001 or cnty=26007 or cnty=26009 or cnty=26019 or cnty=26029)newregn2=2. if (cnty=26031 or cnty=26039 or cnty=26047 or cnty=26055 or cnty=26069)newregn2=2. if (cnty=26079 or cnty=26089 or cnty=26113 or cnty=26119 or cnty=26129)newregn2=2. if (cnty=26137 or cnty=26135 or cnty=26141 or cnty=26143 or cnty=26165)newregn2=2. if (cnty=26003 or cnty=26013 or cnty=26033 or cnty=26041 or cnty=26043)newregn2=1. if (cnty=26053 or cnty=26061 or cnty=26071 or cnty=26083 or cnty=26095)newregn2=1. if (cnty=26097 or cnty=26103 or cnty=26109 or cnty=26131 or cnty=26153)newregn2=1. if (regn=7)newregn2=7. value labels regn newregn2 1 'UP' 2 'N. LP' 3 'W. Central' 4 'E. Central' 5 'Southwest' 6 'Southeast' 7 'Detroit'. freq var=newregn2. crosstab table=regn by newregn2. if (regn ne newregn2)regn=newregn2. freq var=regn listed. weight off. do if (sample=2). compute listwt=1. if (sample=2 and listed=2)listwt=5.2337. if (sample=2 and (listed=1 or listed=3))listwt=0.6966. end if. weight by listwt. freq var=listed regn.

```
compute tempwt=listwt*10.
weight by tempwt.
*weight off.
missing values cd26 ().
freq var=cd26.
recode cd26 (sysmis=9). 
     This weights households by number of phone lines.
do if (sample=2).
compute phwt=listwt. 
if (cd26 eq 1 or cd26 ge 8)phwt=1.0350*listwt. 
if (cd26 eq 2)phwt=0.5175*listwt. 
if (cd26 eq 3)phwt=0.3450*listwt. 
if (cd26 eq 4)phwt=0.2588*listwt. 
if (cd26 eq 5)phwt=1*listwt.
if (cd26 eq 6)phwt=1*listwt.
if (cd26 eq 7)phwt=1*listwt.
end if.
weight by phwt. 
FREQUENCIES 
  VARIABLES= cd10 cd26.
compute roundwt=10*phwt.
weight by roundwt. 
freq var=cd10.
missing values cd10 (). 
recode cd10 (sysmis=1). 
compute adults=cd10.
freq var=adults cd10.
    This adjusts weight by number of adults in the household.
do if (sample=2).
compute adltwt=phwt. 
if (cd10=1 or cd10=99)adltwt=phwt*0.5344. 
if (cd10=2)adltwt=phwt*1.0687. 
if (cd10=3)adltwt=phwt*1.6031. 
if (cd10=4)adltwt=phwt*2.1375. 
if (cd10=5)adltwt=phwt*2.6718. 
if (cd10=6)adltwt=phwt*1.
if (cd10=7)adltwt=phwt*1.
if (cd10=8)adltwt=phwt*1.0.
if (cd10=9)adltwt=phwt*4.8093*phwt.
if (cd10=98)adltwt=phwt*1.
end if. 
weight by adltwt. 
freq var=cd10.
************SAVE and THEN MERGE RECALL FILE WITH RE-CALL SEGMENT AND WEIGHT TO DEMOGRAPHIC
CHARACTERISTICS AND POST-STRAT CORRECT.
recode x1 (98=8)(99=9).
frequencies variables=x1.
recode cd1 cd2 (sysmis=-9).
FREQUENCIES 
  VARIABLES=cd1 cd2.
missing values cd2 ().
temporary.
select if (cd2=99 and sample=1).
freq var=caseid.
compute age=0.
if (cd2 gt 9 and cd2 le 91)age=109-cd2.
*if (cd2 gt 88 and cd2 lt 900)age=100+(100-cd2). 
if (cd2 ge 98)age=0.
if (age=17)age=18.
if (age le 0)age=0.
```
if (age ge 18 and age lt 25)agecat=1.

```
if (age ge 25 and age lt 30)agecat=2. 
if (age ge 30 and age lt 40)agecat=3. 
if (age ge 40 and age lt 50)agecat=4. 
if (age ge 50 and age lt 60)agecat=5. 
if (age ge 60 and age lt 65)agecat=6. 
if (age ge 65)agecat=7. 
if (age le 17)agecat=9.
if (age eq 107)agecat=9.
missing values age (0)/agecat (9).
value labels agecat 1 '18 - 24 Yrs' 2 '25 - 29 Yrs' 3 '30 - 39 Yrs' 
     4 '40 - 49 Yrs' 5 '50 - 59 Yrs' 6 '60 - 64 Yrs' 7 '65 or older' 9 'missing'. 
freq var=age.
freq var=agecat.
freq var=regn.
compute rac3=0.
compute multrace=0.
count mult2=cd4@a to cd4@e(1).
if (mult2=0 and cd5a=1)races=1.
if (cd4@a=1 and mult2=1)races=1.
if (cd4@b=1 and mult2=1)races=2.
if (cd4@c=1 and mult2=1)races=3.
if (cd4@d=1 and mult2=1)races=4.
if (cd4@e=1 and mult2=1)races=5.
if (mult2 gt 1 and cd4@e=1)races=5.
if (mult2 gt 1 and cd4@d=1)races=4.
if (mult2 gt 1 and cd4@c=1)races=3.
if (mult2 gt 1 and cd4@b=1)races=2.
recode races (1=1)(2=2)(3,4,5=3) into rac3.
value labels races 1 'white' 2 'black' 3 'hawaiian, PI'
    4 'asian' 5 'indian'/rac3 1 'white' 2 'black' 3 'other'.
missing values rac3 ().
compute imprace=rac3.
if (imprace=0 and regn=7)imprace=2.
if (imprace=0 and regn lt 7)imprace=1.
value labels imprace 1 'white' 2 'black' 3 'other'.
freq var=imprace.
weight off.
freq var=listed.
compute adj1=adltwt* 1.00. 
weight by adj1.
compute ovrsamwt=adj1.
compute roundwt=ovrsamwt*10.
weight by roundwt.
CROSSTABS
   /TABLES=cd1 by imprace BY regn
   /FORMAT= AVALUE NOINDEX BOX LABELS TABLES
   /CELLS= COUNT.
* This weights cases by gender, imprace and region. 
compute racgenct=ovrsamwt. 
if (imprace eq 1 and cd1 eq 1 and regn eq 1)racgenct=ovrsamwt*1.1702.
if (imprace eq 2 and cd1 eq 1 and regn eq 1)racgenct=ovrsamwt*1.
if (imprace eq 3 and cd1 eq 1 and regn eq 1)racgenct=ovrsamwt*1.
if (imprace eq 1 and cd1 eq 5 and regn eq 1)racgenct=ovrsamwt*0.8299.
if (imprace eq 2 and cd1 eq 5 and regn eq 1)racgenct=ovrsamwt*1.
if (imprace eq 3 and cd1 eq 5 and regn eq 1)racgenct=ovrsamwt*0.5815.
if (imprace eq 1 and cd1 eq 1 and regn eq 2)racgenct=ovrsamwt*1.0622.
if (imprace eq 2 and cd1 eq 1 and regn eq 2)racgenct=ovrsamwt*1.
if (imprace eq 3 and cd1 eq 1 and regn eq 2)racgenct=ovrsamwt*1.
if (imprace eq 1 and cd1 eq 5 and regn eq 2)racgenct=ovrsamwt*0.9621.
if (imprace eq 2 and cd1 eq 5 and regn eq 2)racgenct=ovrsamwt*1.
if (imprace eq 3 and cd1 eq 5 and regn eq 2)racgenct=ovrsamwt*0.2504.
if (imprace eq 1 and cd1 eq 1 and regn eq 3)racgenct=ovrsamwt*1.0618.
if (imprace eq 2 and cd1 eq 1 and regn eq 3)racgenct=ovrsamwt*1.4011.
```
# SOSS-54 SPSS Weighting Commands Appendix E-14 IPPSR - OSR

```
if (imprace eq 3 and cd1 eq 1 and regn eq 3)racgenct=ovrsamwt*0.4578.
if (imprace eq 1 and cd1 eq 5 and regn eq 3)racgenct=ovrsamwt*0.9154. 
if (imprace eq 2 and cd1 eq 5 and regn eq 3)racgenct=ovrsamwt*1.6319. 
if (imprace eq 3 and cd1 eq 5 and regn eq 3)racgenct=ovrsamwt*1.
if (imprace eq 1 and cd1 eq 1 and regn eq 4)racgenct=ovrsamwt*0.9787. 
if (imprace eq 2 and cd1 eq 1 and regn eq 4)racgenct=ovrsamwt*2.4196. 
if (imprace eq 3 and cd1 eq 1 and regn eq 4)racgenct=ovrsamwt*0.3732. 
if (imprace eq 1 and cd1 eq 5 and regn eq 4)racgenct=ovrsamwt*0.9623. 
if (imprace eq 2 and cd1 eq 5 and regn eq 4)racgenct=ovrsamwt*1. 
if (imprace eq 3 and cd1 eq 5 and regn eq 4)racgenct=ovrsamwt*0.9917. 
if (imprace eq 1 and cd1 eq 1 and regn eq 5)racgenct=ovrsamwt*1.1421.
if (imprace eq 2 and cd1 eq 1 and regn eq 5)racgenct=ovrsamwt*1.6269.
if (imprace eq 3 and cd1 eq 1 and regn eq 5)racgenct=ovrsamwt*0.4494.
if (imprace eq 1 and cd1 eq 5 and regn eq 5)racgenct=ovrsamwt*0.8598.
if (imprace eq 2 and cd1 eq 5 and regn eq 5) racgenct=ovrsamwt*2.4923.
if (imprace eq 3 and cd1 eq 5 and regn eq 5)racgenct=ovrsamwt*0.6437.
if (imprace eq 1 and cd1 eq 1 and regn eq 6)racgenct=ovrsamwt*1.1843.
if (imprace eq 2 and cd1 eq 1 and regn eq 6)racgenct=ovrsamwt*1.8323.
if (imprace eq 3 and cd1 eq 1 and regn eq 6)racgenct=ovrsamwt*0.6681.
if (imprace eq 1 and cd1 eq 5 and regn eq 6)racgenct=ovrsamwt*0.8294.
if (imprace eq 2 and cd1 eq 5 and regn eq 6)racgenct=ovrsamwt*1.1679.
if (imprace eq 3 and cd1 eq 5 and regn eq 6)racgenct=ovrsamwt*6.0098.
if (imprace eq 1 and cd1 eq 1 and regn eq 7)racgenct=ovrsamwt*1.5799.
if (imprace eq 2 and cd1 eq 1 and regn eq 7)racgenct=ovrsamwt*1.1409.
if (imprace eq 3 and cd1 eq 1 and regn eq 7)racgenct=ovrsamwt*1.
if (imprace eq 1 and cd1 eq 5 and regn eq 7)racgenct=ovrsamwt*1.1246.
if (imprace eq 2 and cd1 eq 5 and regn eq 7)racgenct=ovrsamwt*0.8419.
if (imprace eq 3 and cd1 eq 5 and regn eq 5)racgenct=ovrsamwt*0.8992.
weight by racgenct. 
CROSSTABS
   /TABLES=cd1 by imprace BY regn
   /FORMAT= AVALUE NOINDEX BOX LABELS TABLES
   /CELLS= COUNT tot. 
compute roundwt=racgenct*10.
weight by roundwt.
crosstab tables=agecat by regn/cells count.
compute agewt=racgenct.
if (agecat eq 1 and regn eq 1)agewt=racgenct*1. 
if (agecat eq 2 and regn eq 1)agewt=racgenct*1. 
if (agecat eq 3 and regn eq 1)agewt=racgenct*1.0649. 
if (agecat eq 4 and regn eq 1)agewt=racgenct*0.6962.
if (agecat eq 5 and regn eq 1)agewt=racgenct*0.8286. 
if (agecat eq 6 and regn eq 1)agewt=racgenct*0.5630. 
if (agecat eq 7 and regn eq 1)agewt=racgenct*0.8321.
if (agecat eq 1 and regn eq 2)agewt=racgenct*1. 
if (agecat eq 2 and regn eq 2)agewt=racgenct*10.1188. 
if (agecat eq 3 and regn eq 2)agewt=racgenct*2.1915.
if (agecat eq 4 and regn eq 2)agewt=racgenct*1.4113. 
if (agecat eq 5 and regn eq 2)agewt=racgenct*0.5708. 
if (agecat eq 6 and regn eq 2)agewt=racgenct*0.6407. 
if (agecat eq 7 and regn eq 2)agewt=racgenct*0.5934. 
if (agecat eq 1 and regn eq 3)agewt=racgenct*4.6757. 
if (agecat eq 2 and regn eq 3)agewt=racgenct*3.2094. 
if (agecat eq 3 and regn eq 3)agewt=racgenct*1.7099. 
if (agecat eq 4 and regn eq 3)agewt=racgenct*1.1365. 
if (agecat eq 5 and regn eq 3)agewt=racgenct*0.5986.
if (agecat eq 6 and regn eq 3)agewt=racgenct*0.4775. 
if (agecat eq 7 and regn eq 3)agewt=racgenct*0.5971. 
if (agecat eq 1 and regn eq 4)agewt=racgenct*2.9242. 
if (agecat eq 2 and regn eq 4)agewt=racgenct*5.9756. 
if (agecat eq 3 and regn eq 4)agewt=racgenct*1.8853. 
if (agecat eq 4 and regn eq 4)agewt=racgenct*1.1676. 
if (agecat eq 5 and regn eq 4)agewt=racgenct*0.6556.
```

```
if (agecat eq 6 and regn eq 4)agewt=racgenct*0.5097. 
if (agecat eq 7 and regn eq 4)agewt=racgenct*0.5915. 
if (agecat eq 1 and regn eq 5)agewt=racgenct*1.9703. 
if (agecat eq 2 and regn eq 5)agewt=racgenct*2.0422. 
if (agecat eq 3 and regn eq 5)agewt=racgenct*2.9977. 
if (agecat eq 4 and regn eq 5)agewt=racgenct*1.0192. 
if (agecat eq 5 and regn eq 5)agewt=racgenct*0.6296. 
if (agecat eq 6 and regn eq 5)agewt=racgenct*0.3608.
if (agecat eq 7 and regn eq 5)agewt=racgenct*0.7032. 
if (agecat eq 1 and regn eq 6)agewt=racgenct*1.2396.
if (agecat eq 2 and regn eq 6)agewt=racgenct*3.6936.
if (agecat eq 3 and regn eq 6)agewt=racgenct*2.5060.
if (agecat eq 4 and regn eq 6)agewt=racgenct*1.2635. 
if (agecat eq 5 and regn eq 6)agewt=racgenct*0.6383. 
if (agecat eq 6 and regn eq 6)agewt=racgenct*0.4058. 
if (agecat eq 7 and regn eq 6)agewt=racgenct*0.6214.
if (agecat eq 1 and regn eq 7)agewt=racgenct*2.1593.
if (agecat eq 2 and regn eq 7)agewt=racgenct*8.7760.
if (agecat eq 3 and regn eq 7)agewt=racgenct*2.0034.
if (agecat eq 4 and regn eq 7)agewt=racgenct*1.6589.
if (agecat eq 5 and regn eq 7)agewt=racgenct*0.4304.
if (agecat eq 6 and regn eq 7)agewt=racgenct*0.4660.
if (agecat eq 7 and regn eq 7)agewt=racgenct*0.5674.
weight by agewt.
compute roundwt=agewt*10.
weight by roundwt.
freq var=regn
weight off.
freq var=regn.
*The following command adjusts the number of cases in each region
  back to the actual number interviewed.
compute adjwt=agewt.
if (regn=1)adjwt=agewt*1.45503.
if (regn=2)adjwt=agewt*1.21602.
if (regn=3)adjwt=agewt*0.96939.
if (regn=4)adjwt=agewt*1.02259.
if (regn=5)adjwt=agewt*0.92816.
if (regn=6)adjwt=agewt*0.97072.
if (regn=7)adjwt=agewt*1.07542. 
*compute adjwt=adjwt*1.001502.
weight by adjwt.
freq var=regn.
weight off.
freq var=regn.
recode regn (1=1)(2=2)(3=3)(4=4)(5=5)(6=6)(7=6) into msueregn.
value labels msueregn 1 'UP' 2 'North LP' 3 'W. Central' 4 'E. Central'
    5 'Southwest' 6 'Southeast Urban'.
compute tempwt=10*adjwt.
weight by tempwt.
freq var=msueregn newregn2.
compute msuewt=adjwt.
if (regn=7)msuewt=adjwt*0.3566.
if (regn=6)msuewt=adjwt*1.5242.
weight by msuewt.
freq var=msueregn regn cd1.
compute roundwt=msuewt*10.
weight by roundwt.
freq var=msueregn.
compute statewt=msuewt.
```
if (msueregn eq 1)statewt=msuewt\*0.6054.

```
if (msueregn eq 2)statewt=msuewt*0.6615. 
if (msueregn eq 3)statewt=msuewt*0.7422. 
if (msueregn eq 4)statewt=msuewt*0.4996.
if (msueregn eq 5)statewt=msuewt*0.9339.
if (msueregn eq 6)statewt=msuewt*1.5692.
*compute statewt=statewt*0.9990.
weight by statewt.
freq var=regn msueregn.
frequencies variables=cd1 cd3 cd5a rac3 cd8 cd10 cd15 agecat.
recode cd6 (7=6).
freq var=imprace.
compute statewtsx=statewt.
if (cd1 =1)statewtsx=statewt*0.955063.
if (cd1 = 5)statewtsx=statewt*1.045662.
weight by statewtsx.
frequencies variables=cd1 cd3 cd5a rac3 cd8 cd10 cd15 agecat.
compute statewt=statewtsx.
weight by statewt.
*recode cd11 (sysmis=-9).
*if (cd10 =1 and (age ge 65 and age lt 99))cd11=1.
*if (cd10=1 and age lt 65)cd11=0.
*recode cd11 (-9=99).
* This calculates household income categories a different way assigning the case
   to the category represented by the last valid (i.e., non-DONT KNOW or REFUSAL)
   response obtained; It corrects an error in the storing of the separate income question
   responses in the INCOME question in the cati instrument (including an incorrect skip
   pattern and also minimizes the number of cases for which missing data values are 
   stored by utilizing their last valid response.
freq var=income.
recode income (sysmis=-9).
missing values inca ().
compute newinc=0.
if (inca=8)newinc=98.
if (inca=9)newinc=99.
if (inca=1)newinc=5.
if (inca=5)newinc=4.
if (incb=1)newinc=2.
if (incb=5)newinc=3.
if (incca=5)newinc=4.
if (incca=1)newinc=3.
if (incc=5)newinc=2.
if (incc=1)newinc=1.
if (incd=1)newinc=7.
if (incd=5)newinc=5.
if (incf=5)newinc=5.
if (incf=1)newinc=6.
if (incg=5)newinc=6.
if (incg=1)newinc=10.
if (incg=5)newinc=7.
if (inch=5)newinc=7.
if (inch=1)newinc=8.
if (incha=5)newinc=8.
if (incha=1)newinc=9.
if (inci=5)newinc=10.
if (inci=1)newinc=11.
missing values newinc (98,99).
value labels newinc 1 '< $10k' 2 '$10k < $20k' 3 '$20k <$30k' 4 '$30 < $40k' 5 '$40k < $50k' 
 6 '$50k < $60k' 7 '$60k < $70k' 8 '$70k < $90k' 9 '$90k < $100k' 10 '$100k < $150k' 11 '$150k+' 
 98 'DK' 99 'REF'.
frequencies variables=newinc.
freq var=length.
temporary.
if (length lt 7)length=0.
if (length gt 47)length=0.
```
# SOSS-54 SPSS Weighting Commands Appendix E-17 IPPSR - OSR

missing values length (0). frequencies variables=length /statistics ALL. compute roundwt=statewt\*10. weight by roundwt. freq var=cd1. var labels newregn2 'Alternate coding of cases into regions based on FIPS'/ listwt 'Weight adjustment for listed vs nonlisted numbers'/ phwt 'Weight adjustment for number of phone lines to HHLD'/ adltwt 'Weight adjustment for number adults in HHLD'/ age 'Rs age calculated from year born (CD2)'/ agecat 'Rs age in categories'/ 'Rs race in 3 categories and missing'/ mult2 'Number racial groups R claims'/ races 'Rs race in 6 categories'/ imprace 'Rs race in 3 categories with imputation if missing'/ adj1 'interim weight adjustment'/ ovrsamwt 'interim weight adjustment'/ racgenct 'Sex x Race x Region weight adjustment'/ agewt 'Age x Region weight adjustment'/ adjwt 'Adjustment to correct rounding errors within region'/ msueregn 'MSU Extension Regions (Detroit in Reg. 6)'/ msuewt 'Weight to fold Detroit into Region 6'/ statewt 'Final weight for statewide analysis'/ newinc 'New Version of income responses (11 categories)'. \*\*\*\*\*\*\*\*\*\*\*\*\*\*\*\*\*\*\*\*\*\*\*\*\*\*\*\*\*\*HERE. \* New weighting for New MSU Extension Regions, start with OVRSAMWT and use age by race by sex within regions. \*region 5 Southeast 26115 'Monroe' 26163 'Wayne' 26161 'Washtenaw' 26093 'Livingston' 26125 'Oakland' 26099 'Macomb' 26147 'St Clair' 26087 'Lapeer' 26049 'Genesee' 26151 'Sanilac' 26145 'Saginaw' 26157 'Tuscola' 26063 'Huron'. \*Region 4 Southwest 26091 'Lenawee' 26059 'Hillsdale' 26023 'Branch' 26149 'St Joseph' 26027 'Cass' 26021 'Berrien' 26075 'Jackson' 26025 'Calhoun' 26077 'Kalamazoo' 26159 'Van Buren' 26065 'Ingham' 26045 'Eaton' 26015 'Barry' 26005 'Allegan' 26155 'Shiawassee' 26037 'Clinton' 26067 'Ionia' 26121 'Muskegon' . \*Region 3 Central 26081 'Kent' 26139 'Ottawa' 26057 'Gratiot' 26117 'Montcalm' 26123 'Newaygo' 26111 'Midland' 26073 'Isabella' 26107 'Mecosta' 26127 'Oceana' 26017 'Bay' 26011 'Arenac' 26051 'Gladwin' 26035 'Clare' 26133 'Osceola' 26085 'Lake' 26105 'Mason' . \*Region 2 North 26047 'Emmet' 26031 'Cheboygan' 26141 'Presque Isle' 26007 'Alpena' 26119 'Montmorency' 26137 'Otsego' 26029 'Charlevoix' 26089 'Leelanau' 26019 'Benzie' 26055 'Grand Traverse' 26079 'Kalkaska' 26039 'Crawford' 26135 'Oscoda' 26001 'Alcona' 26069 'Iosco' 26009 'Antrim' 26101 'Manistee' 26113 'Missaukee' 26129 'Ogemaw' 26143 'Roscommon' 26165 'Wexford' . \*Region 1 Upper Peninsula 26109 'Menominee' 26041 'Delta' 26033 'Chippewa' 26095 'Luce' 26097 'Mackinac' 26153 'Schoolcraft' 26003 'Alger' 26103 'Marquette' 26043 'Dickinson' 26071 'Iron' 26053 'Gogebic' 26013 'Baraga' 26131 'Ontonagon' 26083 'Keweenaw' 26061 'Houghton' . \* NEW MSUE REGION GROUPINGS OF COUNTIES calculations are in Region1-6.xls files of Census for Race folder.. compute msue2005=0. if (cnty=26109 or cnty=26041 or cnty=26033 or cnty=26095 or cnty=26097 or cnty=26153 or cnty=26003 or cnty=26103 or cnty=26043 or cnty=26071 or cnty=26053 or cnty=26013 or cnty=26131 or cnty=26083 or cnty=26061)msue2005=1. if (cnty=26047 or cnty=26031 or cnty=26141 or cnty=26007 or cnty=26119 or cnty=26137 or cnty=26029 or cnty=26089 or cnty=26019 or cnty=26055 or cnty=26079 or cnty=26039 or cnty=26135 or cnty=26001 or cnty=26069 or cnty=26009 or cnty=26101 or cnty=26113 or cnty=26129 or cnty=26143 or cnty=26165)msue2005=2.

if (cnty=26081 or cnty=26139 or cnty=26057 or cnty=26117 or cnty=26123 or cnty=26111 or cnty=26073 or cnty=26107 or cnty=26127 or cnty=26017 or cnty=26011 or cnty=26051 or cnty=26035 or cnty=26133 or cnty=26085 or cnty=26105)msue2005=3.

if (cnty=26091 or cnty=26059 or cnty=26023 or cnty=26149 or cnty=26027 or cnty=26021 or cnty=26075 or cnty=26025 or cnty=26077 or cnty=26159 or cnty=26065 or cnty=26045 or cnty=26015 or cnty=26005 or cnty=26155 or cnty=26037 or cnty=26067or cnty=26121 )msue2005=4. if (cnty=26115 or cnty=26163 or cnty=26161 or cnty=26093 or cnty=26125 or cnty=26099 or cnty=26147 or cnty=26087 or cnty=26049 or cnty=26151 or cnty=26145 or cnty=26157 or  $cntv = 26063)$ msue $2005 = 5$ . if (newregn2=7)msue2005=6. value labels msue2005 1 'Upper Peninsula' 2 'North' 3 'Central' 4 'Southwest' 5 'Southeast' 6 'Detroit'. freq var=msue2005. weight off. weight by statewt. freq var=msue2005. compute roundwt=ovrsamwt\*10. weight by roundwt. freq var=msue2005. recode age (18 thru 29=1)(30 thru 44=2)(45 thru 64=3)(65 thru 102=4) (0=9) into agecat4. value labels agecat4 1 '18-29' 2 '30-44' 3 '45-64' 4 '65+' 9 'missing'. freq var=agecat4. CROSSTABS /TABLES=agecat4 BY imprace BY CD1 BY msue2005 /FORMAT= AVALUE TABLES /CELLS= COUNT /COUNT ROUND CELL . compute newregARSwt=ovrsamwt. \* Region 1. if (msue2005=1 and imprace=1 and cd1=1 and agecat4=1)newregARSwt=ovrsamwt\*1. if (msue2005=1 and imprace=1 and cd1=1 and agecat4=2)newregARSwt=ovrsamwt\*1.0506. if (msue2005=1 and imprace=1 and cd1=1 and agecat4=3)newregARSwt=ovrsamwt\*0.7373. if (msue2005=1 and imprace=1 and cd1=1 and agecat4=4)newregARSwt=ovrsamwt\*1.1611. if (msue2005=1 and imprace=1 and cd1=1 and agecat4=9)newregARSwt=ovrsamwt\*1. if (msue2005=1 and imprace=1 and cd1=5 and agecat4=1)newregARSwt=ovrsamwt\*1. if (msue2005=1 and imprace=1 and cd1=5 and agecat4=2)newregARSwt=ovrsamwt\*0.7236. if (msue2005=1 and imprace=1 and cd1=5 and agecat4=3)newregARSwt=ovrsamwt\*0.6635. if (msue2005=1 and imprace=1 and cd1=5 and agecat4=4)newregARSwt=ovrsamwt\*0.6501. if (msue2005=1 and imprace=1 and cd1=5 and agecat4=9)newregARSwt=ovrsamwt\* 1. if (msue2005=1 and imprace=2 and cd1=1 and agecat4=1)newregARSwt=ovrsamwt\* 1. if (msue2005=1 and imprace=2 and cd1=1 and agecat4=2)newregARSwt=ovrsamwt\* 1. if (msue2005=1 and imprace=2 and cd1=1 and agecat4=3)newregARSwt=ovrsamwt\* 1. if (msue2005=1 and imprace=2 and cd1=1 and agecat4=4)newregARSwt=ovrsamwt\* 1. if (msue2005=1 and imprace=2 and cd1=1 and agecat4=9)newregARSwt=ovrsamwt\* 1. if (msue2005=1 and imprace=2 and cd1=5 and agecat4=1)newregARSwt=ovrsamwt\* 1. if (msue2005=1 and imprace=2 and cd1=5 and agecat4=2)newregARSwt=ovrsamwt\* 1. if (msue2005=1 and imprace=2 and cd1=5 and agecat4=3)newregARSwt=ovrsamwt\* 1. if (msue2005=1 and imprace=2 and cd1=5 and agecat4=4)newregARSwt=ovrsamwt\* 1. if (msue2005=1 and imprace=2 and cd1=5 and agecat4=9)newregARSwt=ovrsamwt\* 1. if (msue2005=1 and imprace=3 and cd1=1 and agecat4=1)newregARSwt=ovrsamwt\* 1. if (msue2005=1 and imprace=3 and cd1=1 and agecat4=2)newregARSwt=ovrsamwt\* 1. if (msue2005=1 and imprace=3 and cd1=1 and agecat4=3)newregARSwt=ovrsamwt\* 1. if (msue2005=1 and imprace=3 and cd1=1 and agecat4=4)newregARSwt=ovrsamwt\* 1. if (msue2005=1 and imprace=3 and cd1=1 and agecat4=9)newregARSwt=ovrsamwt\* 1. if (msue2005=1 and imprace=3 and cd1=5 and agecat4=1)newregARSwt=ovrsamwt\* 1. if (msue2005=1 and imprace=3 and cd1=5 and agecat4=2)newregARSwt=ovrsamwt\* 0.3900. if (msue2005=1 and imprace=3 and cd1=5 and agecat4=3)newregARSwt=ovrsamwt\* 1. if (msue2005=1 and imprace=3 and cd1=5 and agecat4=4)newregARSwt=ovrsamwt\* 0.2320. if (msue2005=1 and imprace=3 and cd1=5 and agecat4=9)newregARSwt=ovrsamwt\* 1. \*Region 2. if (msue2005=2 and imprace=1 and cd1=1 and agecat4=1)newregARSwt=ovrsamwt\*1. if (msue2005=2 and imprace=1 and cd1=1 and agecat4=2)newregARSwt=ovrsamwt\*2.9915. if (msue2005=2 and imprace=1 and cd1=1 and agecat4=3)newregARSwt=ovrsamwt\*0.5765. if (msue2005=2 and imprace=1 and cd1=1 and agecat4=4)newregARSwt=ovrsamwt\*0.6181. if (msue2005=2 and imprace=1 and cd1=1 and agecat4=9)newregARSwt=ovrsamwt\*1 .
## SOSS-54 SPSS Weighting Commands Appendix E-19 IPPSR - OSR

```
if (msue2005=2 and imprace=1 and cd1=5 and agecat4=1)newregARSwt=ovrsamwt*10.0399.
if (msue2005=2 and imprace=1 and cd1=5 and agecat4=2)newregARSwt=ovrsamwt*2.1021.
if (msue2005=2 and imprace=1 and cd1=5 and agecat4=3)newregARSwt=ovrsamwt*0.7986.
if (msue2005=2 and imprace=1 and cd1=5 and agecat4=4)newregARSwt=ovrsamwt*0.6733.
if (msue2005=2 and imprace=1 and cd1=5 and agecat4=9)newregARSwt=ovrsamwt*1 .
if (msue2005=2 and imprace=2 and cd1=1 and agecat4=1)newregARSwt=ovrsamwt* 1.
if (msue2005=2 and imprace=2 and cd1=1 and agecat4=2)newregARSwt=ovrsamwt* 1 .
if (msue2005=2 and imprace=2 and cd1=1 and agecat4=3)newregARSwt=ovrsamwt* 1.
if (msue2005=2 and imprace=2 and cd1=1 and agecat4=4)newregARSwt=ovrsamwt* 1.
if (msue2005=2 and imprace=2 and cd1=1 and agecat4=9)newregARSwt=ovrsamwt* 1.
if (msue2005=2 and imprace=2 and cd1=5 and agecat4=1)newregARSwt=ovrsamwt* 1.
if (msue2005=2 and imprace=2 and cd1=5 and agecat4=2)newregARSwt=ovrsamwt* 1 .
if (msue2005=2 and imprace=2 and cd1=5 and agecat4=3)newregARSwt=ovrsamwt* 1.
if (msue2005=2 and imprace=2 and cd1=5 and agecat4=4)newregARSwt=ovrsamwt* 1.
if (msue2005=2 and imprace=2 and cd1=5 and agecat4=9)newregARSwt=ovrsamwt* 1 .
if (msue2005=2 and imprace=3 and cd1=1 and agecat4=1)newregARSwt=ovrsamwt* 1.
if (msue2005=2 and imprace=3 and cd1=1 and agecat4=2)newregARSwt=ovrsamwt* 1.
if (msue2005=2 and imprace=3 and cd1=1 and agecat4=3)newregARSwt=ovrsamwt* 1.
if (msue2005=2 and imprace=3 and cd1=1 and agecat4=4)newregARSwt=ovrsamwt* 1.
if (msue2005=2 and imprace=3 and cd1=1 and agecat4=9)newregARSwt=ovrsamwt* 1 .
if (msue2005=2 and imprace=3 and cd1=5 and agecat4=1)newregARSwt=ovrsamwt* 1.
if (msue2005=2 and imprace=3 and cd1=5 and agecat4=2)newregARSwt=ovrsamwt* 1.
if (msue2005=2 and imprace=3 and cd1=5 and agecat4=3)newregARSwt=ovrsamwt* 0.14993.
if (msue2005=2 and imprace=3 and cd1=5 and agecat4=4)newregARSwt=ovrsamwt*1.
if (msue2005=2 and imprace=3 and cd1=5 and agecat4=9)newregARSwt=ovrsamwt*1.
*Region 3.
if (msue2005=3 and imprace=1 and cd1=1 and agecat4=1)newregARSwt=ovrsamwt*3.5944.
if (msue2005=3 and imprace=1 and cd1=1 and agecat4=2)newregARSwt=ovrsamwt*1.3967.
if (msue2005=3 and imprace=1 and cd1=1 and agecat4=3)newregARSwt=ovrsamwt*0.6888.
if (msue2005=3 and imprace=1 and cd1=1 and agecat4=4)newregARSwt=ovrsamwt*0.5764.
if (msue2005=3 and imprace=1 and cd1=1 and agecat4=9)newregARSwt=ovrsamwt*1.
if (msue2005=3 and imprace=1 and cd1=5 and agecat4=1)newregARSwt=ovrsamwt*3.6907.
if (msue2005=3 and imprace=1 and cd1=5 and agecat4=2)newregARSwt=ovrsamwt*1.2326.
if (msue2005=3 and imprace=1 and cd1=5 and agecat4=3)newregARSwt=ovrsamwt*0.7957.
if (msue2005=3 and imprace=1 and cd1=5 and agecat4=4)newregARSwt=ovrsamwt*0.5939.
if (msue2005=3 and imprace=1 and cd1=5 and agecat4=9)newregARSwt=ovrsamwt*1 .
if (msue2005=3 and imprace=2 and cd1=1 and agecat4=1)newregARSwt=ovrsamwt* 1.
if (msue2005=3 and imprace=2 and cd1=1 and agecat4=2)newregARSwt=ovrsamwt* 1.
if (msue2005=3 and imprace=2 and cd1=1 and agecat4=3)newregARSwt=ovrsamwt* 0.2337.
if (msue2005=3 and imprace=2 and cd1=1 and agecat4=4)newregARSwt=ovrsamwt* 1.
if (msue2005=3 and imprace=2 and cd1=1 and agecat4=9)newregARSwt=ovrsamwt* 1 .
if (msue2005=3 and imprace=2 and cd1=5 and agecat4=1)newregARSwt=ovrsamwt* 1.
if (msue2005=3 and imprace=2 and cd1=5 and agecat4=2)newregARSwt=ovrsamwt* 0.2337.
if (msue2005=3 and imprace=2 and cd1=5 and agecat4=3)newregARSwt=ovrsamwt* 1.
if (msue2005=3 and imprace=2 and cd1=5 and agecat4=4)newregARSwt=ovrsamwt* 1.
if (msue2005=3 and imprace=2 and cd1=5 and agecat4=9)newregARSwt=ovrsamwt* 1.
if (msue2005=3 and imprace=3 and cd1=1 and agecat4=1)newregARSwt=ovrsamwt* 1.
if (msue2005=3 and imprace=3 and cd1=1 and agecat4=2)newregARSwt=ovrsamwt* 0.6967.
if (msue2005=3 and imprace=3 and cd1=1 and agecat4=3)newregARSwt=ovrsamwt* 0.8315.
if (msue2005=3 and imprace=3 and cd1=1 and agecat4=4)newregARSwt=ovrsamwt* 0.0988.
if (msue2005=3 and imprace=3 and cd1=1 and agecat4=9)newregARSwt=ovrsamwt* 1 .
if (msue2005=3 and imprace=3 and cd1=5 and agecat4=1)newregARSwt=ovrsamwt* 1.
if (msue2005=3 and imprace=3 and cd1=5 and agecat4=2)newregARSwt=ovrsamwt* 1.
if (msue2005=3 and imprace=3 and cd1=5 and agecat4=3)newregARSwt=ovrsamwt* 2.2217.
if (msue2005=3 and imprace=3 and cd1=5 and agecat4=4)newregARSwt=ovrsamwt* 1.
if (msue2005=3 and imprace=3 and cd1=5 and agecat4=9)newregARSwt=ovrsamwt* 1.
* Region 4.
if (msue2005=4 and imprace=1 and cd1=1 and agecat4=1)newregARSwt=ovrsamwt*2.9158.
if (msue2005=4 and imprace=1 and cd1=1 and agecat4=2)newregARSwt=ovrsamwt*2.2456.
if (msue2005=4 and imprace=1 and cd1=1 and agecat4=3)newregARSwt=ovrsamwt*0.8524.
if (msue2005=4 and imprace=1 and cd1=1 and agecat4=4)newregARSwt=ovrsamwt*0.5462.
if (msue2005=4 and imprace=1 and cd1=1 and agecat4=9)newregARSwt=ovrsamwt*1.
if (msue2005=4 and imprace=1 and cd1=5 and agecat4=1)newregARSwt=ovrsamwt*2.2216.
if (msue2005=4 and imprace=1 and cd1=5 and agecat4=2)newregARSwt=ovrsamwt*2.5870.
if (msue2005=4 and imprace=1 and cd1=5 and agecat4=3)newregARSwt=ovrsamwt*0.4206.
if (msue2005=4 and imprace=1 and cd1=5 and agecat4=4)newregARSwt=ovrsamwt*0.7116.
if (msue2005=4 and imprace=1 and cd1=5 and agecat4=9)newregARSwt=ovrsamwt*1 .
```
## SOSS-54 SPSS Weighting Commands Appendix E-20 IPPSR - OSR

```
if (msue2005=4 and imprace=2 and cd1=1 and agecat4=1)newregARSwt=ovrsamwt*1.5150.
if (msue2005=4 and imprace=2 and cd1=1 and agecat4=2)newregARSwt=ovrsamwt* 1.
if (msue2005=4 and imprace=2 and cd1=1 and agecat4=3)newregARSwt=ovrsamwt* 0.6308.
if (msue2005=4 and imprace=2 and cd1=1 and agecat4=4)newregARSwt=ovrsamwt* 1.
if (msue2005=4 and imprace=2 and cd1=1 and agecat4=9)newregARSwt=ovrsamwt* 1 .
if (msue2005=4 and imprace=2 and cd1=5 and agecat4=1)newregARSwt=ovrsamwt* 1.
if (msue2005=4 and imprace=2 and cd1=5 and agecat4=2)newregARSwt=ovrsamwt* 2.3617.
if (msue2005=4 and imprace=2 and cd1=5 and agecat4=3)newregARSwt=ovrsamwt* 0.9571.
if (msue2005=4 and imprace=2 and cd1=5 and agecat4=4)newregARSwt=ovrsamwt* 1.7206.
if (msue2005=4 and imprace=2 and cd1=5 and agecat4=9)newregARSwt=ovrsamwt* 1.
if (msue2005=4 and imprace=3 and cd1=1 and agecat4=1)newregARSwt=ovrsamwt* 1.
if (msue2005=4 and imprace=3 and cd1=1 and agecat4=2)newregARSwt=ovrsamwt* 1.
if (msue2005=4 and imprace=3 and cd1=1 and agecat4=3)newregARSwt=ovrsamwt* 0.4171.
if (msue2005=4 and imprace=3 and cd1=1 and agecat4=4)newregARSwt=ovrsamwt* 0.2466.
if (msue2005=4 and imprace=3 and cd1=1 and agecat4=9)newregARSwt=ovrsamwt* 1.
if (msue2005=4 and imprace=3 and cd1=5 and agecat4=1)newregARSwt=ovrsamwt* 1.
if (msue2005=4 and imprace=3 and cd1=5 and agecat4=2)newregARSwt=ovrsamwt* 1.
if (msue2005=4 and imprace=3 and cd1=5 and agecat4=3)newregARSwt=ovrsamwt* 0.4043.
if (msue2005=4 and imprace=3 and cd1=5 and agecat4=4)newregARSwt=ovrsamwt* 1.
if (msue2005=4 and imprace=3 and cdl=5 and agecat4=9)newregARSwt=ovrsamwt* 1.
* Region 5.
if (msue2005=5 and imprace=1 and cd1=1 and agecat4=1)newregARSwt=ovrsamwt* 1.6821.
if (msue2005=5 and imprace=1 and cd1=1 and agecat4=2)newregARSwt=ovrsamwt* 2.2156.
if (msue2005=5 and imprace=1 and cd1=1 and agecat4=3)newregARSwt=ovrsamwt* 0.7162.
if (msue2005=5 and imprace=1 and cd1=1 and agecat4=4)newregARSwt=ovrsamwt* 0.7899.
if (msue2005=5 and imprace=1 and cd1=1 and agecat4=9)newregARSwt=ovrsamwt* 1.
if (msue2005=5 and imprace=1 and cd1=5 and agecat4=1)newregARSwt=ovrsamwt* 2.3286.
if (msue2005=5 and imprace=1 and cd1=5 and agecat4=2)newregARSwt=ovrsamwt* 1.5914.
if (msue2005=5 and imprace=1 and cd1=5 and agecat4=3)newregARSwt=ovrsamwt* 0.6514.
if (msue2005=5 and imprace=1 and cd1=5 and agecat4=4)newregARSwt=ovrsamwt* 0.5204.
if (msue2005=5 and imprace=1 and cd1=5 and agecat4=9)newregARSwt=ovrsamwt*1 .
if (msue2005=5 and imprace=2 and cd1=1 and agecat4=1)newregARSwt=ovrsamwt* 1.5916.
if (msue2005=5 and imprace=2 and cd1=1 and agecat4=2)newregARSwt=ovrsamwt* 2.0796.
if (msue2005=5 and imprace=2 and cd1=1 and agecat4=3)newregARSwt=ovrsamwt* 1.3189.
if (msue2005=5 and imprace=2 and cd1=1 and agecat4=4)newregARSwt=ovrsamwt* 1.
if (msue2005=5 and imprace=2 and cd1=1 and agecat4=9)newregARSwt=ovrsamwt* 1.
if (msue2005=5 and imprace=2 and cd1=5 and agecat4=1)newregARSwt=ovrsamwt* 2.8181.
if (msue2005=5 and imprace=2 and cd1=5 and agecat4=2)newregARSwt=ovrsamwt* 6.6007.
if (msue2005=5 and imprace=2 and cd1=5 and agecat4=3)newregARSwt=ovrsamwt* 0.9085.
if (msue2005=5 and imprace=2 and cd1=5 and agecat4=4)newregARSwt=ovrsamwt* 0.8205.
if (msue2005=5 and imprace=2 and cd1=5 and agecat4=9)newregARSwt=ovrsamwt* 1.
if (msue2005=5 and imprace=3 and cd1=1 and agecat4=1)newregARSwt=ovrsamwt*1.
if (msue2005=5 and imprace=3 and cd1=1 and agecat4=2)newregARSwt=ovrsamwt*1.
if (msue2005=5 and imprace=3 and cd1=1 and agecat4=3)newregARSwt=ovrsamwt* 0.3699.
if (msue2005=5 and imprace=3 and cd1=1 and agecat4=4)newregARSwt=ovrsamwt* 0.3511.
if (msue2005=5 and imprace=3 and cd1=1 and agecat4=9)newregARSwt=ovrsamwt* 1.
if (msue2005=5 and imprace=3 and cd1=5 and agecat4=1)newregARSwt=ovrsamwt* 1.
if (msue2005=5 and imprace=3 and cd1=5 and agecat4=2)newregARSwt=ovrsamwt* 4.9716.
if (msue2005=5 and imprace=3 and cd1=5 and agecat4=3)newregARSwt=ovrsamwt* 1.
if (msue2005=5 and imprace=3 and cd1=5 and agecat4=4)newregARSwt=ovrsamwt* 1.0314.
if (msue2005=5 and imprace=3 and cd1=5 and agecat4=9)newregARSwt=ovrsamwt* 1 .
* Region 6.
if (msue2005=6 and imprace=1 and cd1=1 and agecat4=1)newregARSwt=ovrsamwt*1.4730.
if (msue2005=6 and imprace=1 and cd1=1 and agecat4=2)newregARSwt=ovrsamwt* 1.
if (msue2005=6 and imprace=1 and cd1=1 and agecat4=3)newregARSwt=ovrsamwt* 0.7138.
if (msue2005=6 and imprace=1 and cd1=1 and agecat4=4)newregARSwt=ovrsamwt* 1.7020.
if (msue2005=6 and imprace=1 and cd1=1 and agecat4=9)newregARSwt=ovrsamwt* 1 .
if (msue2005=6 and imprace=1 and cd1=5 and agecat4=1)newregARSwt=ovrsamwt* 1.
if (msue2005=6 and imprace=1 and cd1=5 and agecat4=2)newregARSwt=ovrsamwt* 2.2593.
if (msue2005=6 and imprace=1 and cd1=5 and agecat4=3)newregARSwt=ovrsamwt* 0.6101.
if (msue2005=6 and imprace=1 and cd1=5 and agecat4=4)newregARSwt=ovrsamwt* 0.8535.
if (msue2005=6 and imprace=1 and cd1=5 and agecat4=9)newregARSwt=ovrsamwt* 1.
if (msue2005=6 and imprace=2 and cd1=1 and agecat4=1)newregARSwt=ovrsamwt* 2.2431
if (msue2005=6 and imprace=2 and cd1=1 and agecat4=2)newregARSwt=ovrsamwt* 1.8639.
if (msue2005=6 and imprace=2 and cd1=1 and agecat4=3)newregARSwt=ovrsamwt* 0.8680.
if (msue2005=6 and imprace=2 and cd1=1 and agecat4=4)newregARSwt=ovrsamwt* 0.6986.
if (msue2005=6 and imprace=2 and cd1=1 and agecat4=9)newregARSwt=ovrsamwt* 1.
if (msue2005=6 and imprace=2 and cd1=5 and agecat4=1)newregARSwt=ovrsamwt* 14.1564.
```
## SOSS-54 SPSS Weighting Commands Appendix E-21 IPPSR - OSR

```
if (msue2005=6 and imprace=2 and cd1=5 and agecat4=2)newregARSwt=ovrsamwt* 1.6361.
if (msue2005=6 and imprace=2 and cd1=5 and agecat4=3)newregARSwt=ovrsamwt* 0.4549.
if (msue2005=6 and imprace=2 and cd1=5 and agecat4=4)newregARSwt=ovrsamwt* 0.4056.
if (msue2005=6 and imprace=2 and cd1=5 and agecat4=9)newregARSwt=ovrsamwt* 1.
if (msue2005=6 and imprace=3 and cd1=1 and agecat4=1)newregARSwt=ovrsamwt* 1.
if (msue2005=6 and imprace=3 and cd1=1 and agecat4=2)newregARSwt=ovrsamwt* 1.
if (msue2005=6 and imprace=3 and cd1=1 and agecat4=3)newregARSwt=ovrsamwt* 1.
if (msue2005=6 and imprace=3 and cd1=1 and agecat4=4)newregARSwt=ovrsamwt* 1.
if (msue2005=6 and imprace=3 and cd1=1 and agecat4=9)newregARSwt=ovrsamwt* 1.
if (msue2005=6 and imprace=3 and cd1=5 and agecat4=1)newregARSwt=ovrsamwt* 1.
if (msue2005=6 and imprace=3 and cd1=5 and agecat4=2)newregARSwt=ovrsamwt* 1.
if (msue2005=6 and imprace=3 and cd1=5 and agecat4=3)newregARSwt=ovrsamwt* 0.7896.
if (msue2005=6 and imprace=3 and cd1=5 and agecat4=4)newregARSwt=ovrsamwt* 1.
if (msue2005=6 and imprace=3 and cd1=5 and agecat4=9)newregARSwt=ovrsamwt* 1.
weight by newregarswt.
freq var=msue2005 imprace cd1 agecat4.
compute roundwt=10*newregarswt.
weight by roundwt.
freq var=msue2005.
weight off.
freq var=msue2005.
compute newadjwt=1.
if (msue2005=1)newadjwt=newregarswt*1.4706.
if (msue2005=2)newadjwt=newregarswt*1.1818.
if (msue2005=3)newadjwt=newregarswt*1.0235.
if (msue2005=4)newadjwt=newregarswt*1.0104.
if (msue2005=5)newadjwt=newregarswt*0.9341.
if (msue2005=6)newadjwt=newregarswt*1.2439.
weight by newadjwt.
freq var=msue2005.
compute roundwt=10*newadjwt.
weight by roundwt.
freq var=msue2005.
compute MSUE2005wt=newadjwt.
if (msue2005=5)msue2005wt=newadjwt*1.34773.
if (msue2005=6)msue2005wt=newadjwt*0.41744.
weight by MSUE2005wt.
recode msue2005 (1=1)(2=2)(3=3)(4=4)(5,6=5) into MSUE2005r5.
value labels msue2005r5 1 'UP' 2 ' North' 3 'Central' 4 'Southwest' 5 'Southeast'.
freq var=msue2005r5.
var labels msue2005 'New MSU Extension regions plus city of Detroit'/
                agecat4 'Respondents age in 4 categories'/
                newregARSwt 'preliminary new MSUE region wt'/
                newadjwt 'Final adjust weight for new MSUE regions with Detroit separate'/
                MSUE2005wt 'Final new MSUE region wt with Detroit in Region 5'/
                MSUE2005r5 'New MSUE regions (5) with Detroit in region 5'.
compute adjwt10=adjwt*10000.
compute msuewt10=msuewt*10000.
compute statewt10=statewt*10000.
compute newadjwt10=newadjwt*10000.
compute msue2005wt10=msue2005wt*10000.
*compute racewt=racewt*10000.
write Outfile='g:\massstoragebackup10062007\sosses\soss54\soss54wt.dat'
(1) CASEID 1-5 (a) ID1 1-5 (A)<br>cnty 7-11 regn 12
          cnty 7-11 regn 12 newreg5 13 (A)<br>random1 14 (A) random2 15 (A) listed 16
                  14 (A) random2 15 (A) listed 16<br>
CC1 17 CC2 18 CC3 19
                  CC1 17 CC2 18 CC3 19<br>CC4 20 CC5 21 CC6 22
CC4 20 CC5 21 CC6 22
 PO1 23 PO2 24 D1 25-26
                 q3a 28                         q3b 29-32                                 q3c 33-34<br>q3da 35                       q3db 36                       q3dc 37
                   q3da 35 q3db 36 q3dc 37
                                           q3e 38 q4a 39 q4b 40-46
```
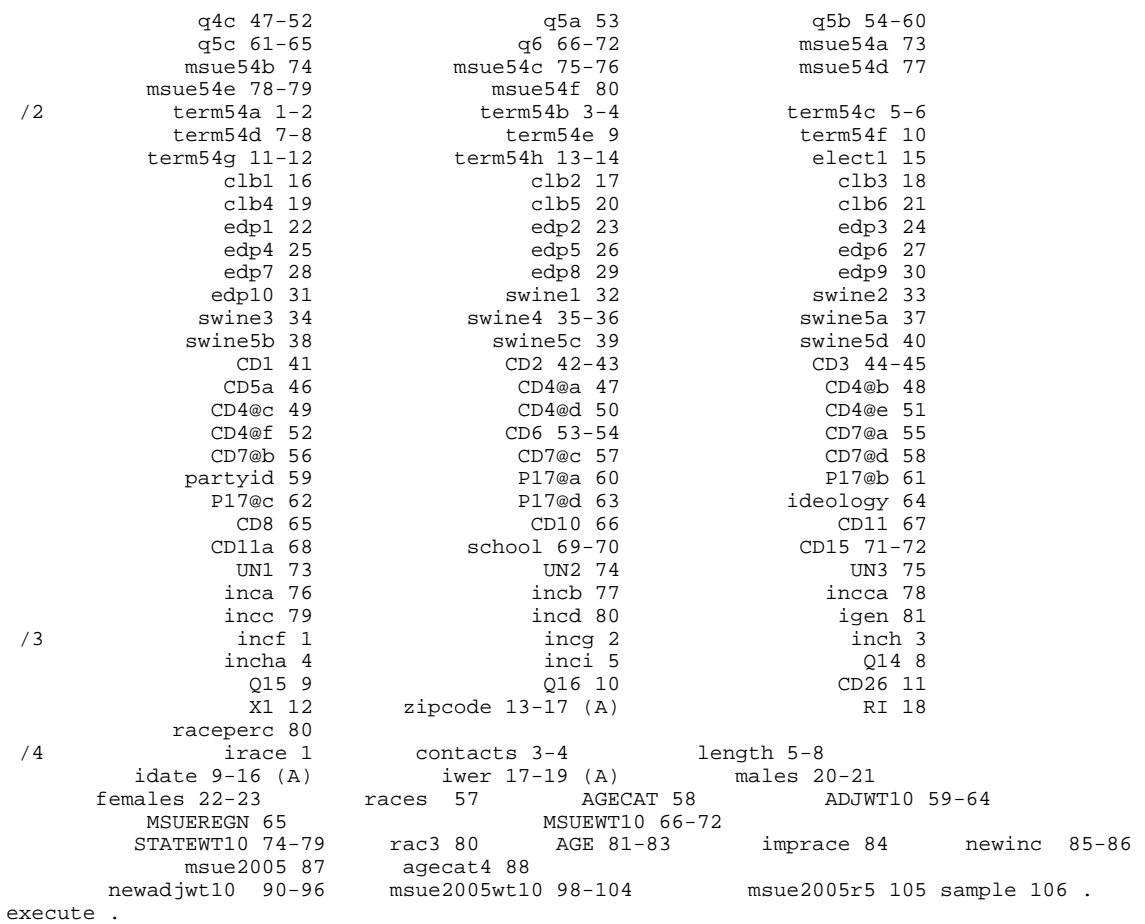

## 15. CODEBOOK

The codebook is based on telephone interview data set in its ASCII form. A number of additional variables that were constructed during preliminary analyses of the data set are also included in the SPSS system file. Information about these can be examined by looking at the data dictionary in SPSS. This codebook reports frequencies based on the weighted data with the weight variable STATEWT being applied.